Final Report

# NASA CR-92123

## PART I

# RTCC REQUIREMENTS FOR MISSION G: TRAJECTORY COMPUTERS FOR TLI AND NICC PROCESSORS

William E. Moore Analytical Mechanics Associates, Inc.

Brody O. McCaffety Bernard F. Morrey NASA Manned Spacecraft Center

> Report No. 68-4 Contract NAS 9-4036 April 1968

 $\sim$ **GPO PRICE** 

CFSTI PRICE(S) \$

Hard copy (HC)

Microfiche (MF)

ff 653 July 65

ANALYTICAL MECHANICS ASSOCIATES, INC. 57 OLD COUNTRY ROAD WESTBURY, N. Y. 11590

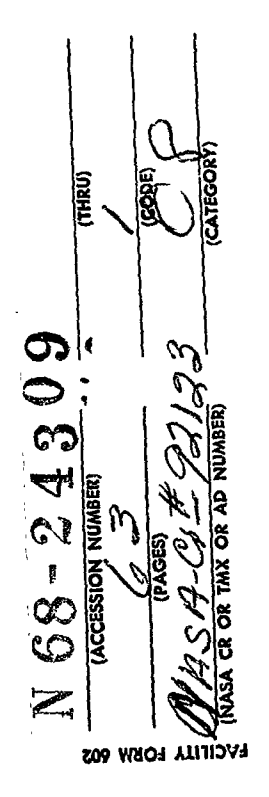

 $MASA$ .CR  $921$ 

 $\vec{V}$ 

# TABLE OF CONTENTS

l,

 $\downarrow$ i

 $\overline{\text{CHRU}}$ 

**ACCESSION NUMBER** 

 $\ddot{\phantom{0}}$ 

 $\overline{\phantom{a}}$ 

 $\overline{(\overline{300E})}$ 

 $\ddot{\phantom{1}}$  $\ddot{\cdot}$ 

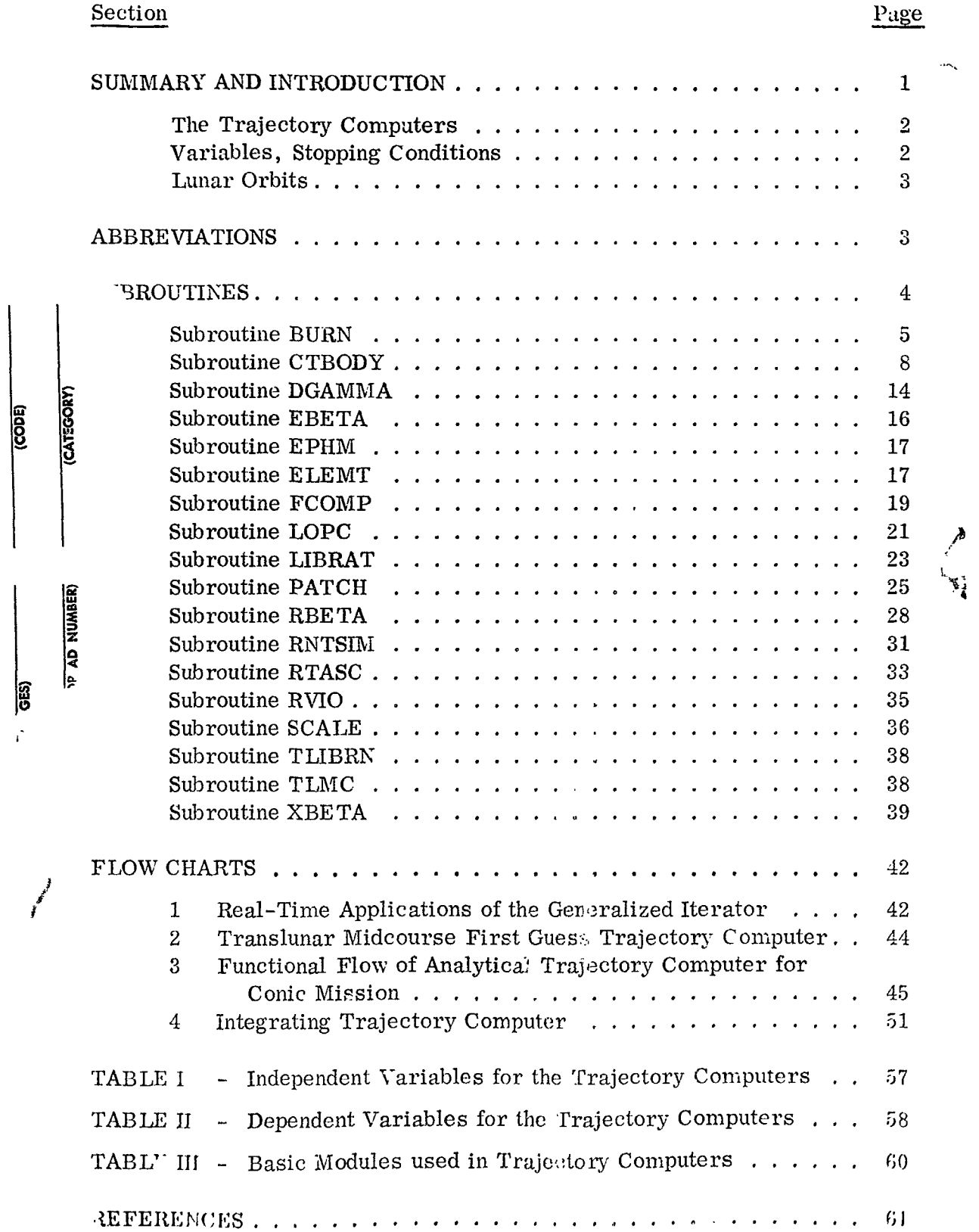

#### RTCC REQUIREMENTS FOR MISSION G: TRAJECTORY COMPUTERS

#### **FOR** TLI AND MCC PROCESSORS

#### By Brody 0. McCaffety, Bernard F. Morrey, and William E. Moore

#### SUMMARY *AND* INTRODUCTION

**c-**

**t.** 

i

*P* 

This note is the last of a series documenting the Generalized Iterator as used in the RTCC translunar injection and midcourse correction processors for Mission G. The mathematical formulation of the iterator itself is completely general and is documented in reference 1; the program setups giving the various missiol options provided by the processors have been documented in references 2 and 3. **This** note gives the trajectory computers of the translunar injection and midcourse correction processors.

The term "Generalized Iterator" as used here refers to the whole program - supervisor, trajectory computer, and iterator. The iterator is a general formulation that applies to any problem involving the solution of a minimum or maximum value of a given function. The technique has other RTCC applications in addition to its use in the TLI and MCC processors. The supervisor sets the dependent and independent variables in such a way as to solve a desired problem. The trajectory computer indicates the sequence of events or computations needed to generate the desired trajectory. This note gives the functional and detailed information about the trajectory computer, the subroutines used in constructing a trajectory, their function, and their algorithms.

and MCC processors: There are basically five types of trajectories generated by the TLI

1. Elliptical trajectories generated out of earth orbit (i.e., E-type ellipses and hybrid ellipses ) .

2. **x,** y, *z,* and t return-to-mminal trajectories generated during translunar coast.

3. Free-return trajectories generated **from** EPO or translunar coast.

4. Free-return, BAP reoptimized trajectories generated during translunar coast.

*5.* Nonfree-return, BAP reoptimized trajectories generated during translunar coast.

Flow chart 1 shows these possibilities.

The calculation of each type involves the use of analytical and integrated computations. Conic, or analytical, trajectories are **used**  in first guess routines to generate initial conditions and in optimizations to shorten computation time. Integrated calculations are necessary to provide precision target conditions. An explanation of how these computation modes are used together is contained in references 2 and **3.** 

#### The Trajectory Computers

Separate trajectory computers are used in providing first guesses for the midcourse correction, for the conic, and for the precision trajectory computations.

The MCC first guess trajectory computer essentially solves Lambert's problem. Subroutine TLMC computes the first guess trajectory for the MCC. The flow diagram is shown in flow chart 2.

A functional flow diagram of the analytic trajectory computer for ccnic mission calculations is set forth in flow chart 3. This merely shows the general flow indicating the sequence of state vector calculations, the entry of the appropriate independent variables, the calculation of the dependent variables, and the sequence of the mass history calculations .

The precision propagation of an arc is done using the Herrick-Beta technique documented in the appendix of reference  $4$ . Flow chart  $4$  shows the functional flow of the precision trajectory computer.

#### Variables, Stopping Conditions

Independent and dependent variables for the different trajectory computers are shown in tables I and **11.** 

Although the stopping conditions- for the computers are indicated implicitly in the flow diagrams, it is worth mentioning them at this time. Integrated trajectories returning to the nominal **x,** y, and z of the LO1 node stop at the time of the node; the nonfree-return BAP options also integrate the same **arc** and stop on the time of the node obtained from the conic optimization. However, the precision transearth trajectory used in the lunar flyby stops on a flight-path angle of reentry as a function of return velocity instead of a time as is sometimes the case with other processors. Finally, during the iteration process, befc<sup>-e</sup> the height of LOI is completely correct, the position and velocity vectors at the start of LPO are scaled as shown in subroutine SCALE. These vectors are used to compute the **rest** of the trajectory, thus retaining the integrity of those independent variables based on the desired height of the orbit; e.g.,  $\Delta T_{10}$ ,  $\Delta T_{11s}$ .

 $\overline{c}$ 

Lunar orbits,- The initial lunar orbit nay be either an ellipse or *2*  circle. Since, after a certain number of revolutions, the spacecraft will be maneuvered into a circular orbit anyway, the program will simulate the ellipse by a circular arc. There are slight differences in the methods of calculation which pertain to the simulation of lunar orbit insertion and of the elliptic orbit itself. These differences do not relate to whether the orbit is integrated **or** not.

The trajectory computer furnishes the input velocity magnitude at the pericynthion of the ellipse to subroutine **BURN;** for the circular orbit BURN computes a circular velocity at the current distance. Since in either case BURN reduces the flight-path angle to zero, the ellipse always has its pericynthion at lunar orbit insertion.

Since the state is always related to a circular orbit after lunar orbit insertion, the only other difference is an adjustment of the time to account **for** the discrepancy in orbital period between the ellipse and the circle used to represent it. This time is the accumulated time difference during the required revolutions before the spacecrait is maneuvered into a circular orbit at the time the IN separates; it will be provided as an input to the program.

#### ABBREVI **AT1 ONS**

- LAEG lunar analytical ephemeris generator **BAP** best adaptive path
- EO1 earth orbit insertion
- E4P earth-moon plane

I

- **EPO** earth parking orbit
- LU4 lunar landing mission
- **LO1 lunar** orbit insertion *<sup>8</sup>*
- LOPC lunar orbit plane change prior to lunar module ascent
- LPO **lunar parking orbit**
- MCC midcourse correction
- RTCC Real-Time Computer Complex
- TEI transearth injection
- TLL '' translunar injection

#### SUBROUTINES

The subroutines and computation modules used in the trajectory romputers are listed in table 111, The subroutines involved include

**1. BURN** - simulates impulsive th-usting for application of a delta velocity magnitude, delta azimuth, and delta flight-path angle in the topocentric reference **frame.** 

**i** 

2. CTBODY - used for propagation of a conic state for a specified time interval.

**3.** DGAMMA - determines the universal conic variable from periapsis to the nearest specified flight-path angle.

*b.* **ERETA** - determines the interval in the universal conic variable **from n** given state to periapsis.

*5.* ELEMT - calculates a set of orbital elements from a given state vector, time, and central body constant.

*6.* EPHM - obtains earth and moon states relative to each other, **solar** position, and a precession-nutation-libration direction cosine matrix from the magnetic tape ephemeris.

*7.* **FCOMP** - evaluates the universal conic f'unctions **for** a specified value of the universal conic variable.

*8.* LIBRAT - performs librations upon an input state vector and does a reference transformation.

9. LOPC - computes the size and effect of the lunar orbit plane change ( CSM2).

10. PATCH - accomplishes patching of the geocentric and selenocentric vehicle states at the sphere of action of the moon.

**11.** HBETA - determines the value of the universal conic variable to propagate from a given state to a specified radial magnitude.

time of reentry, and obtains the longitude of landing. 12. RNTS<sup>T</sup>' - determines the reentry and landing conditions, delta

13. RTASC - determines right ascension of the Greenwich meridian,

14. RVIO - transforms a given set of coordinates in Cartesian or spherical form to the other form.

15. SCALE - transforms the actual state vector after LO1 to a circular state at a given height.

**16.** TLIBRN - simulates the translunar injection thrusting maneuver by evaluating precomputed polynomials.

**17.** TLMC - in control when first guesses for delta azimuth, delta velocity, and delta flight-path angle are determined for translunar abort or midcourse maneuvers.

18. XBETA - propagates a given state through a specified universal conic **B** to a desired state. The **B** is the stopping condition for XBETA.

The remaining text of this internal note will be devoted to a detailed description of the input, output, and the mathematics needed for each of the subroutines listed above. All lunar orbit computations will be computed using the lunar radius at the landing site and not the mean radius of the moon.

#### Subroutine BURN

*a* 

.'

\*

Function.- Subroutine **BURN** simulates impulsive thrusting of the vehicle. The ideal velocity equation is used to determine properiance consumption. This subroutine is used for the midcourse, **LO1** and TEI burns.

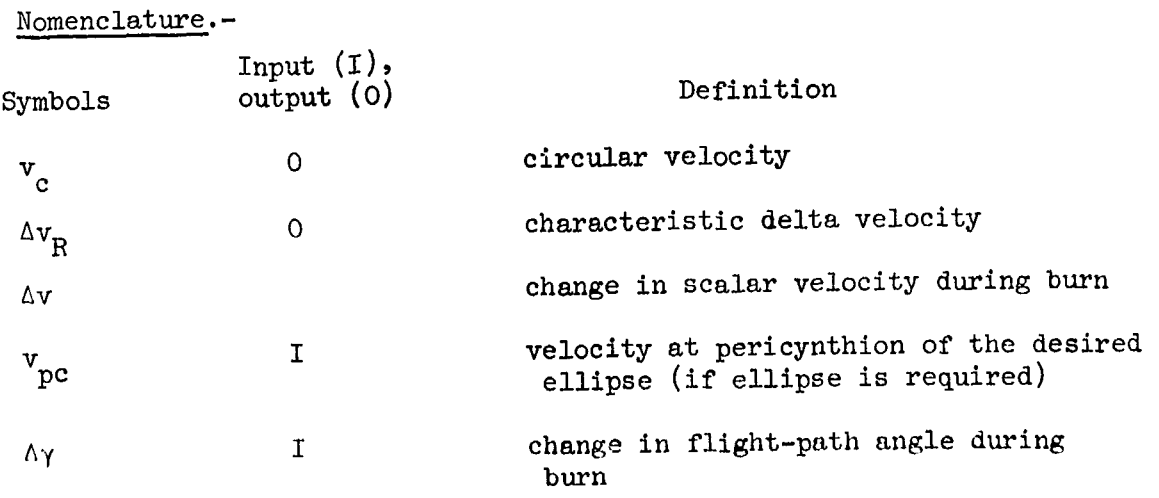

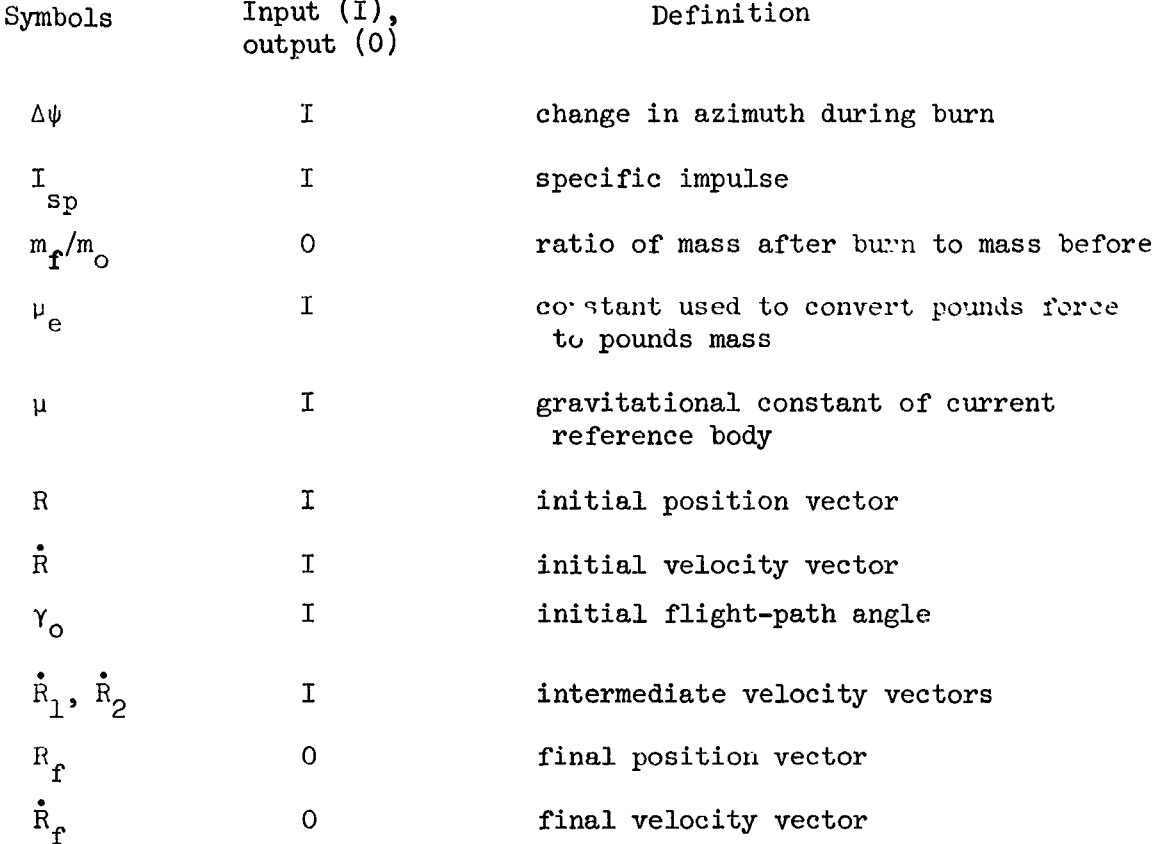

Method.- The vector  $R_f$  is the same as R; that is, the routine assures that the position does not change during the maneuver. Compute

$$
\mathbf{r} = \sqrt{\mathbf{R} \cdot \mathbf{R}}
$$

$$
\mathbf{v} = \sqrt{\dot{\mathbf{R}} \cdot \dot{\mathbf{R}}}
$$

If a circular state after the burn is specified, put

**4'** 

 $\mathbf{r}$ 

$$
v_c = \sqrt{\frac{\mu}{r}}
$$
  
\n
$$
\Delta v = v_c - v
$$
  
\n
$$
\Delta \gamma = - \gamma_o
$$

 $\frac{1}{2} \sum_{i=1}^{n} \frac{1}{2} \sum_{j=1}^{n} \frac{1}{2} \sum_{j=1}^{n} \frac{1}{2} \sum_{j=1}^{n} \frac{1}{2} \sum_{j=1}^{n} \frac{1}{2} \sum_{j=1}^{n} \frac{1}{2} \sum_{j=1}^{n} \frac{1}{2} \sum_{j=1}^{n} \frac{1}{2} \sum_{j=1}^{n} \frac{1}{2} \sum_{j=1}^{n} \frac{1}{2} \sum_{j=1}^{n} \frac{1}{2} \sum_{j=1}^{n} \frac{1}{2} \sum_{j=1}^{n$ 

 $\sqrt{6}$ 

 $\overline{7}$ 

.<br>Airithi iyo ambaladisi kataloga iyaalik "alaru," waxan insiyaya "Airon borong". Muur Ture ee yi iskunaman amba

**ARABAS ANG PANGKANG PANGKANG PANGKANG PANGKANG PANGKANG PANGKANG PANGKANG PANGKANG PANGKANG PANGK** 

If an elliptical state is specified, put

$$
\Delta v = v_{\text{pc}} - v
$$

$$
\Delta \gamma = - \gamma_{\text{o}} \qquad .
$$

In the other more general option  $v, \Delta \gamma$ , and  $\Delta \psi$  are all inputs. Compute

 $\bullet$ 

$$
d = R \cdot \dot{R}
$$

$$
h = |\dot{R} \times \dot{R}|
$$

$$
\vec{R}_1 = \vec{R} \cos \Delta \gamma + \frac{v^2 R - \vec{a} \cdot \vec{R}}{h} \sin \Delta \gamma
$$
\n
$$
\vec{R}_2 = \frac{2R (R \cdot \vec{R}_1)}{r^2} \sin^2 \frac{\Delta \psi}{2} + \vec{R} \cos \Delta \psi - \frac{R \times \vec{R}_1}{r} \sin \Delta \psi
$$
\n
$$
\vec{R}_f = \vec{R}_2 \left( 1 + \frac{\Delta v}{v} \right),
$$

which is the velocity vector part of the state  $S_f$  after the burn.

$$
(\Delta v_R)^2 = \Delta v^2 + i \nu \ (v + \Delta v) \left( \sin^2 \frac{\Delta \gamma}{2} + \frac{h^2 \cos \Delta \gamma - h d \sin \Delta \gamma}{r^2 v^2} \sin^2 \frac{\Delta \psi}{2} \right)
$$

which furnishes the characteristic velocity.

Finally, the mass ratio is

Ň

ţ

ï

$$
\frac{m_{\hat{\mathbf{r}}}}{m_{\mathrm{o}}} = \exp\left(\frac{-\sqrt{(\Delta v_{\mathrm{R}})^{2}}}{\mathbb{I}_{\mathrm{sp}}^{\mu_{\mathrm{e}}}}\right).
$$

#### Subroutine **CTBODY**

Function.- Subroutine **CTBODY** determines the propagated state at a specified time, At, from a given epoch state. of Kepler and must be solved iteratively due to the transcendental relationship between time and the anomalies. This is the classical problem

In our security and one reported by a finally

IIomcnclr: **I, I** .e.-

ì

f.

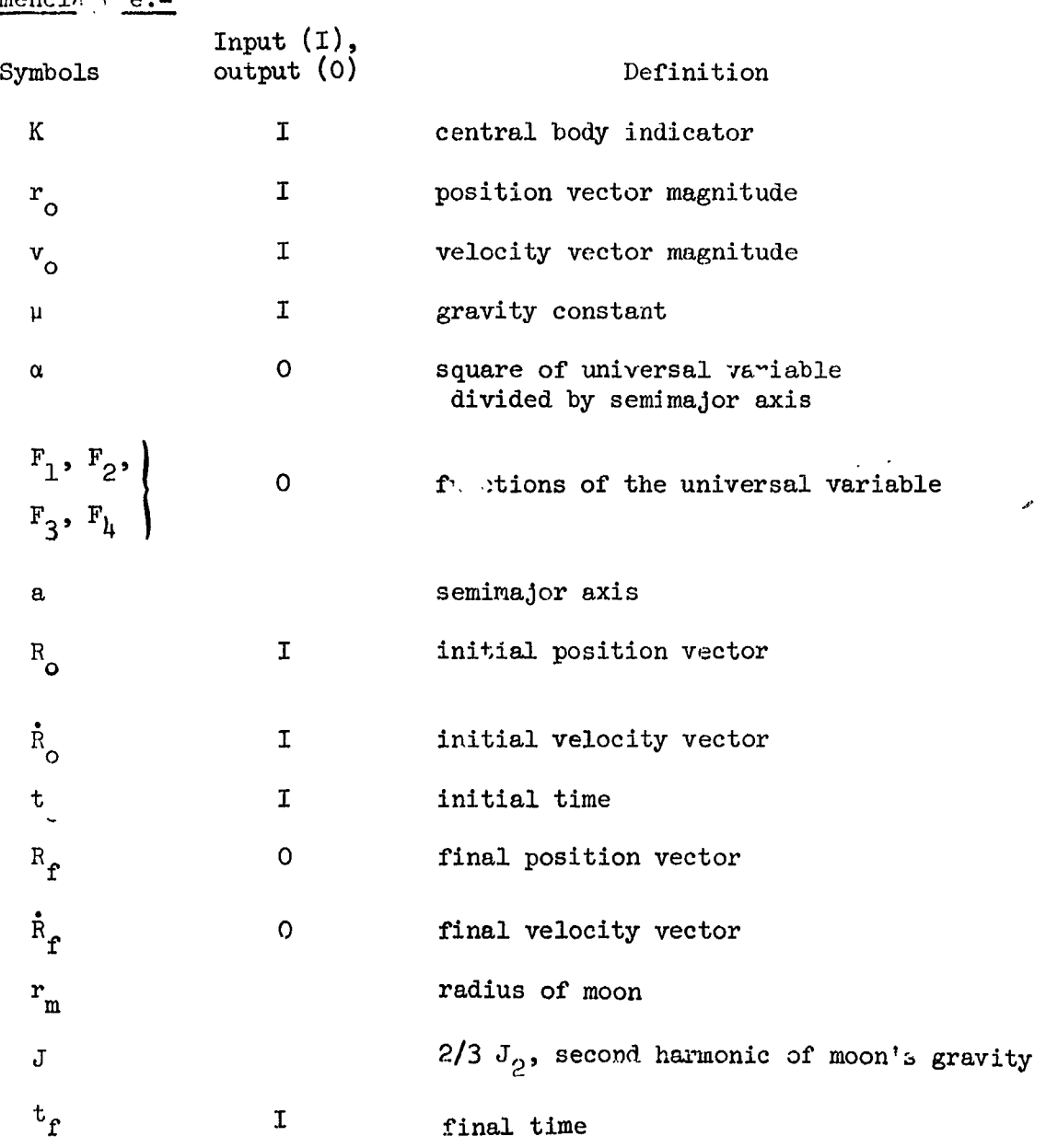

8

*Nethod.*- Determine the interval of propagation

$$
\Delta t = t_f - t_o
$$

9

If  $|\Delta t| < 10^{-13}$ , the final state is just the initial state, and the operation **is** complete; **if** not

$$
\frac{1}{a} = \frac{2}{r_o} - \frac{v_o}{\mu}
$$

$$
D_o = R_o \cdot \vec{R}_o
$$

A first guess of the universal variable **for** the Newton-Raphson iteration is **made as** 

$$
\beta = \frac{1}{5} \left( \Delta t \frac{\sqrt{\mu}}{r_o} \right)
$$
  

$$
\alpha = - \frac{\beta^2}{a} .
$$
 (1)

Subroutine FCOMP is entered to obtain  $F_1$ ,  $F_2$ ,  $F_3$ , and  $F_4$ , and the time equation is evaluated

$$
t = \begin{bmatrix} \beta^2 F_1 + \frac{D_0}{\sqrt{\mu}} & \beta F_2 + r_0 F_3 \end{bmatrix} \frac{\beta}{\sqrt{\mu}}
$$

$$
r = \frac{D_0}{\sqrt{\mu}} \beta F_3 + \beta^2 F_2 + r_0 F_4.
$$

Increment **<sup>B</sup>**

$$
\beta = \beta + (\Delta t - t) \frac{\sqrt{\mu}}{r} \qquad (2)
$$

The time equation is again evaluated with the new value of  $\beta$ , and the Kewton-Raphson iteration, equation (2), continues until the covergence

tolerance of 1 *x* 10-12 is met:

*f* 

ř,

$$
\left|\frac{t-\Delta t}{\Delta t}\right| < 10^{-12}.
$$
 (3)

Exit with an error message if no convergence is obtained after, say, 10 iterations. (See flow chart on next page.)

As the iterations proceed,  $\beta$  will move in the same direction until it is very close to the answer. To protect against the tolerance of  $10^{-12}$ <br>in equation (3) being too tight, the signs of successive values of  $\Delta t - t$ are compared. If two successive iterations should have different signs before equation (3) is satisfied,  $\beta$  is replaced by the average of the two values associated with these iterations, and the process is repeated until the relative difference between two values being averaged is less than  $10^{-14}$ .

With the universal variable determined, the state at the final time is built.

$$
f = 1 - \frac{\beta^2 F_2}{r_0}
$$

$$
g = t - \frac{\beta^3 F_1}{\sqrt{\mu}}
$$

$$
\dot{f} = -\frac{\sqrt{\mu} \beta F_3}{r_0 r}
$$

$$
\dot{g} = 1 - \frac{\beta^2 F_2}{r}
$$

1998年,2007年1月12日,1998年在1998年1月12日,1998年1月1日,1998年1月1日,1999年1月1日,1999年1月1日,1999年1月1日,1999年1月1日,1999年1 1999年1月

医皮肤 医皮肤病 医心理医心理

化原子 经经济 地名奥格兰

 $\frac{\epsilon}{2}$ 

$$
R_f = fR_o + g\dot{R}_o
$$

 $\mathbf{\dot{R}}_f = \mathbf{\dot{f}} \mathbf{R}_o + \mathbf{\dot{g}} \mathbf{\dot{R}}_o$ 

Check to see if the ascending node is to be precessed or not. If not, R, R are output. Otherwise (using time  $t_f$ ) rotate R, R to selenographic coordinates  $G_0$ ,  $\dot{G}_0$ . Let the components of  $G_c$  and  $\dot{G}_0$  be x, y, z and  $\dot{x}$ ,  $\dot{y}$ ,  $\dot{z}$ , respectively.

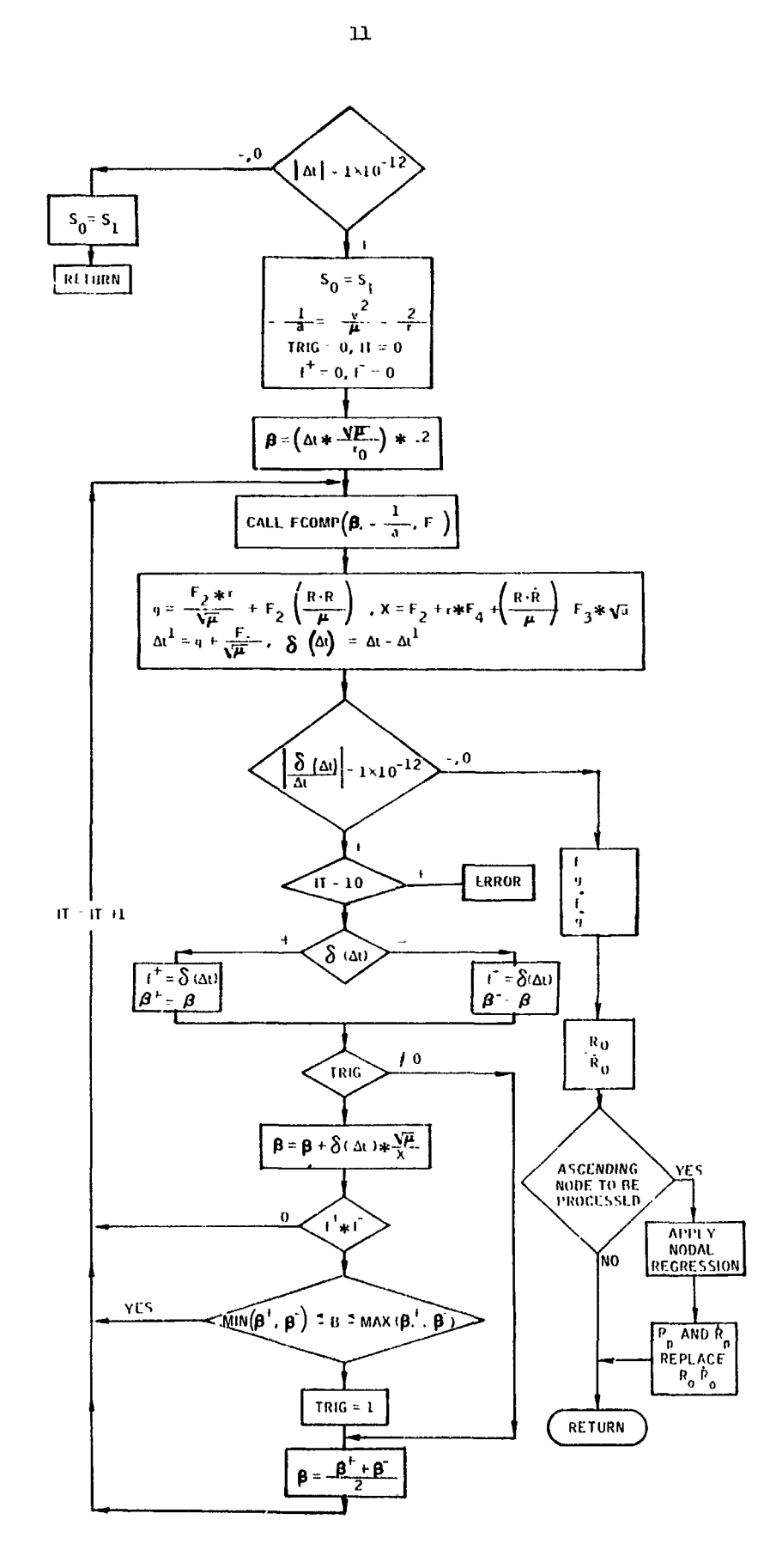

 $\hat{\mathbf{v}}$ 

 $\mathcal{L}$ 

 $\overline{12}$ 

<u>mentify</u>

**Compute** 

$$
n_1 = \frac{1}{2}x - 2x
$$
  

$$
n_2 = \frac{1}{2}y - 2y
$$
  

$$
n = \sqrt{n_1^2 + n_2^2}
$$

If  $n \leq 10^{-12}$ , return without precessing the node. Otherwise compute

that precessin

\n
$$
\cos \Omega = \frac{n_1}{n}
$$
\n
$$
\sin \Omega = \frac{n_2}{n}
$$
\n
$$
H = \frac{G_0 \times G_0}{|G_0 \times G_0|}
$$

Let the components of **H** be  $h_1$ ,  $h_2$ ,  $h_3$ . Then

 $\cos i = h_3$ 

and

**i** 

 $\overline{\phantom{a}}$ 

$$
\sin i = \sqrt{h_1^2 + h_2^2}
$$
.

**Compute** 

فيعفشه خفنفيه

$$
\Delta\Omega = - \operatorname{Jr}_{m}^{2} \sqrt{\mu} \cos i \left(\frac{1}{a}\right)^{3} \left(\frac{1}{a}\right)^{\frac{1}{2}} \Delta t
$$
  

$$
= - 1.14161 \times 10^{-5} \cos i \left(\frac{1}{a}\right)^{3} \left(\frac{1}{a}\right)^{\frac{1}{2}} \Delta t
$$
  

$$
d = G_{o} \cdot \dot{G}_{o}
$$
  

$$
r^{2} = R^{2} = G_{o}^{2}
$$

$$
v^{2} = \hat{R}^{2} = \hat{G}_{o}^{2}
$$
  
\n
$$
N = \begin{bmatrix} \cos \Omega \cos \Delta\Omega - \sin \Omega \sin \Delta\Omega \\ \sin \Omega \cos \Delta\Omega + \cos \Omega \sin \Delta\Omega \\ 0 \end{bmatrix}
$$
  
\n
$$
M = \begin{bmatrix} -\cos i (\sin \Omega \cos \Delta\Omega + \cos \Omega \sin \Delta\Omega) \\ \cos i (\cos \Omega \cos \Delta\Omega - \sin \Omega \sin \Delta\Omega) \\ \sin i \\ \sin i \end{bmatrix}
$$
  
\n
$$
G = \frac{2r^{2} - zd}{n}N + \frac{z |G_{o} \times \hat{G}_{o}|^2}{n}N
$$
  
\n
$$
G = \frac{2d - zv^{2}}{n}N + \frac{z |G_{o} \times \hat{G}_{o}|^2}{n}M
$$

Using the same time  $t_f$ , rotate G,  $\dot{G}$  back into selenocentric coordinates  $R_p$ ,  $\dot{R}_p$ .

 $13$ 

大きな きょう

 $\,$ 

Ä

#### Subroutine **DGAMMA**

Function.- Subroutine function DGAMMA determines the value of the universal variable necessary to obtain a state at a desired flight-path angle, given the initial position magnitude and the reciprocal of the semimajor axis.

Nomenclature .-

*6"* 

 $\overline{\bullet}$   $\overline{\cdot}$ 

À,

Ì

.,

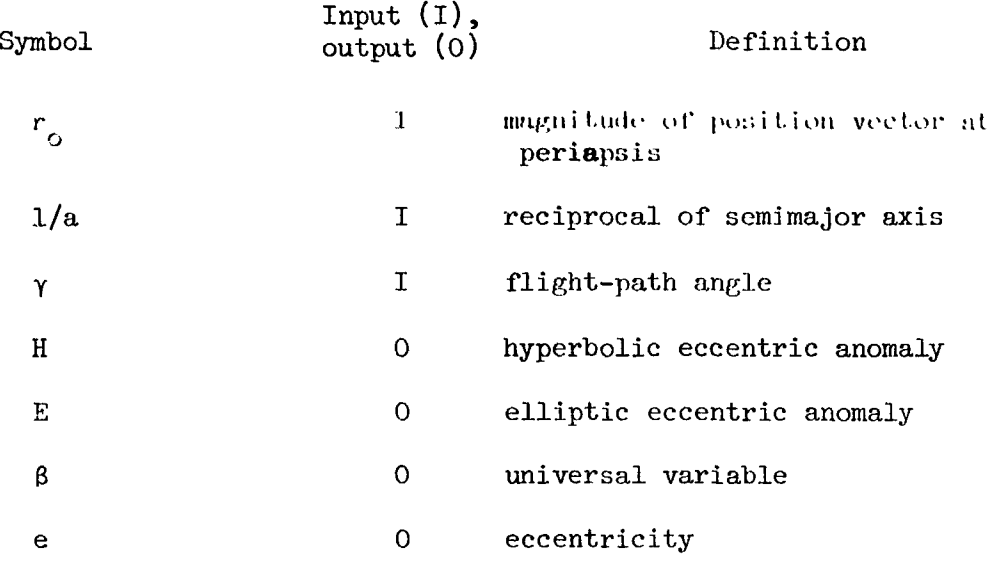

Method.- Since the given state is at periapsis,

$$
e = 1 - \frac{r_0}{a}
$$

$$
c = \sqrt{\frac{2r_0}{a} - \frac{r^2}{a^2}}.
$$

If  $\frac{1}{a}$  < 0, the orbit is hyperbolic:

$$
H = \ln \left[ \frac{c}{e} \tan \gamma + \sqrt{1 + \left( \frac{c \tan \gamma}{e} \right)^2} \right]
$$

$$
\beta = H \sqrt{|a|}.
$$

 $1<sup>h</sup>$ 

If  $\frac{1}{a}$  > 0, the orbit is elliptic:

$$
\sin E = \frac{c \tan \gamma}{e}
$$

$$
E \quad \tan^{-1}\left(\frac{\sin E}{\sqrt{1-\sin^2 E}}\right) \quad \text{when} \quad -\frac{\pi}{2} < E < \frac{\pi}{2}
$$

$$
\beta = E\sqrt{a}
$$

If  $\frac{1}{a}$  = 0, the orbit is parabolic:

$$
\beta = (\sin \gamma / \cos \gamma) \sqrt{2r}.
$$

Remarks.- On an ellipse, the eccentric anomaly is double-valued with respect to the flight-path angle. As is apparent from the equation for E, the algorithm always gives the solution nearer periapsis.

This formulation does not provide for optimizing the same trajectory arc from a hyperbolic energy through parabolic to an elliptical energy.

For the elliptic case,  $\gamma$  may be such that  $|\sin E| > 1$ . In this instance, y cannot be achieved, and there is an error.

 $\mathcal{L}$ 

医金属金属金属金属

 $\frac{1}{2}$ 

ې<br>په

 $\frac{1}{2}$  $\mathcal{L}_{\text{max}}$ 

 $16\,$ 

#### Subroutine EBETA

Function.- Determines the universal variable necessary to obtain the state at periapsis.

#### Nomenclature.-

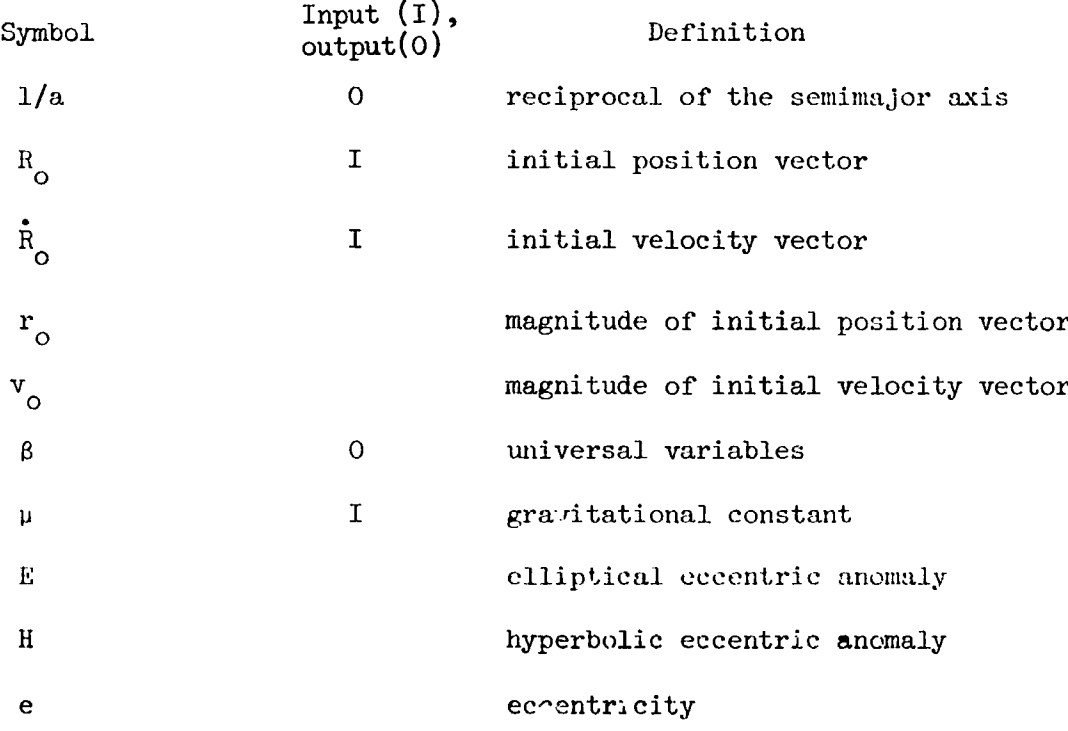

Method.- The universal variable and the state at periapsis are determined by

# $D_o = R_o \cdot R_o$

$$
1/a = 2/r_o - v_o^2/\mu
$$
.

If  $a > 0$ , orbit is elliptic:

e cos E = 
$$
1 - \frac{r_o}{a}
$$
  
e sin E =  $D_o / \sqrt{\mu a}$ 

$$
E = \tan^{-1}(e \sin E/e \cos E)
$$

$$
\beta = - E\sqrt{a} \quad .
$$

If  $1/a = 0$ , the orbit is parabolic:

Ľ

J,

 $\frac{3}{2}$ 

$$
\beta = -\frac{D_{\text{o}}}{\sqrt{\mu}} \enspace .
$$

If a < 0, the orbit is hyperbolic:

$$
e \cosh II = 1 - r_0/a
$$
  

$$
e \sinh H = D_0 / \sqrt{\mu |a|}
$$
  

$$
H = \ln \left[ \frac{e \cosh II + e \sinh II}{\left| (e \cosh H)^2 - (e \sinh H)^2 \right|} \right]
$$
  

$$
\beta = - H \sqrt{|a|}.
$$

This formulation does not provide **for** optimizing the same trajectory arc from a hyperbolic energy through parabolic to an elliptic energy.

#### Subroutine EPHM

Function.- Ephermis subroutines locate, transmit into core, and interpolate data from an ephemeris tape. From this data, earth and moon states relative to each other, solar position, and a precession-nutationlibration direction cosine matrix are obtained.

Remarks.- The ephemeris subroutines used in the RTCC will be system subroutines.

#### Subroutine ELEMT

Function.= Calculates a set of orbital elements from a given state vector, time, and central body constant.

Ncmenclature .-

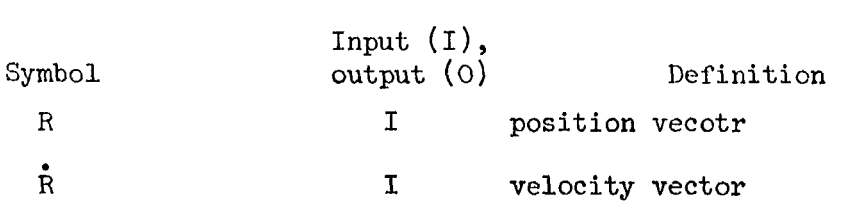

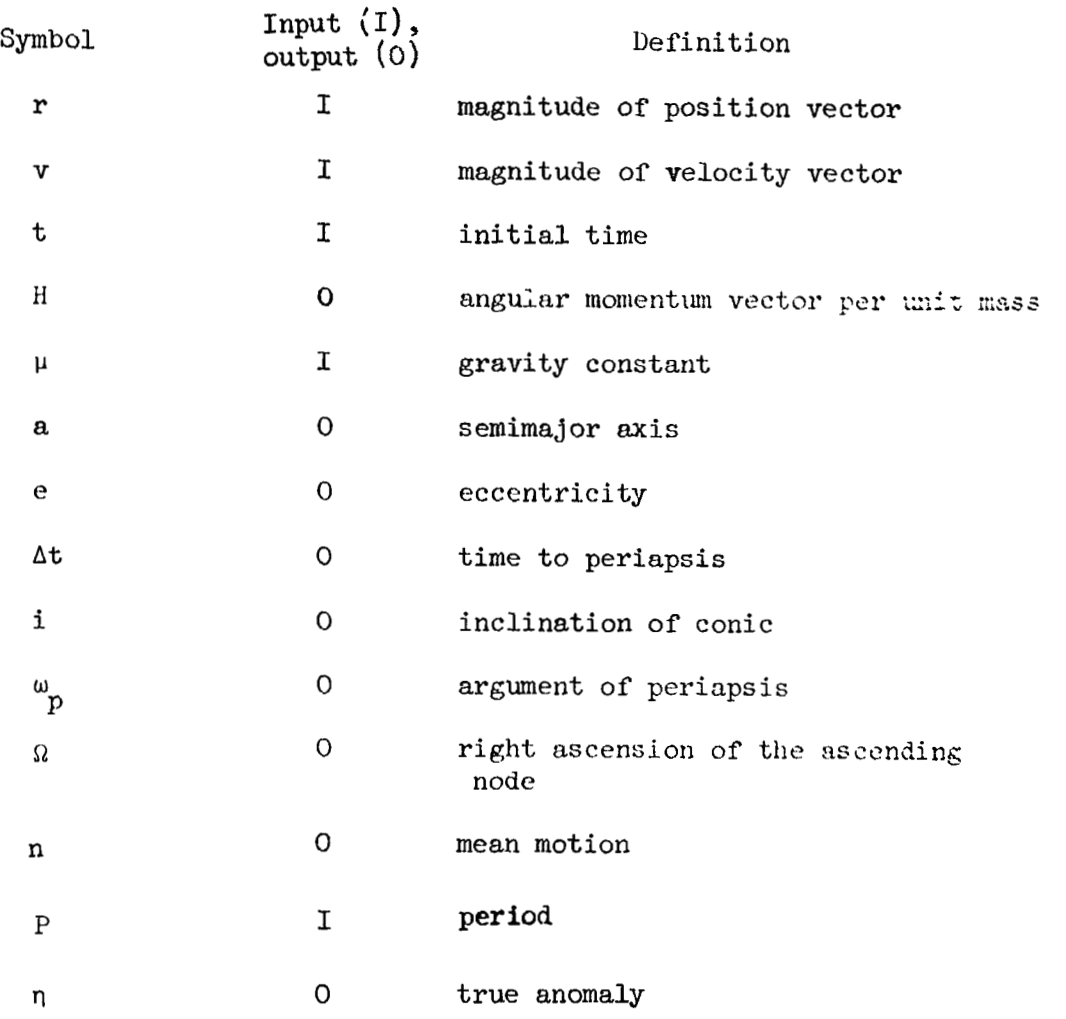

Method.- Given R, V, t, u the following items are calculated:

$$
\frac{1}{a} = \left(\frac{2}{|R|} - \frac{|\hat{R}|^2}{\mu}\right)
$$

$$
e = \sqrt{\left(1 - \frac{|R|}{a}\right)^2 + \frac{(R \cdot V)^2}{\mu a}}
$$

$$
H = R \times \hat{R}
$$

$$
\hat{i} = \cos^{-1}\left(\frac{h_z}{|H|}\right)
$$

-----

 $18\,$ 

 $\sim$ 

ang pppatitir ing k

$$
n = \frac{\mu^{1/2}}{|\mathbf{a}|^{3/2}}
$$
  

$$
\eta = \tan^{-1} \left( \frac{|\mathbf{H}| (\mathbf{R} \cdot \hat{\mathbf{R}})}{|\mathbf{H}|^{2} - \mu |\mathbf{R}|} \right)
$$
  

$$
P = \frac{2\pi \mathbf{a} \sqrt{\mathbf{a}}}{n}.
$$

All equations but the ones for n and P apply for all conics; the equation for n does not apply to circular orbits and the equation for P does not apply to parabolas and hyperbolas.

#### Subroutine **FCOMP**

Function.- Subroutine FCOMP determines the functions of the universal variable necessary to express two-body state quantities given an epoch state. The functions are well defined by circular and hyperbolic functions except as the universal variable approaches zero. To avoid numerical difficulty, a series expansion must be used. To avoid discontinuities, the same expansion is always used. FCOMP is used by XBETA and CTBODY to evaluate the functions of the universal constant.

$$
\underline{\text{Homeine} \text{Iature}}.
$$

*8'* 

-\*

**I** 

Symbol **1.** Input (I),<br>output (O) befinition  $F_i$  0 functions of the universal variable *a* parameter needed to obtain F

Method.-

$$
F_j = \sum_{j=0}^{\infty} \frac{a^i}{(2i + 4 - j)!} j = 1, 2.
$$

This formulation for the series is used to compute  $F_1$  and  $F_2$ .  $F_3$  and  $F_4$ 

are computed by the **formulas:** 

**a** 

×

۱j

 $\ddot{\phantom{0}}$ 

ļ

Ĭ ţ

「このことのことを、「このことを、「このことののことを、「このことを、「このことのことを、「このこと」という。

$$
F_3 = \alpha F_1 + 1
$$
  

$$
F_h = \alpha F_2 + 1.
$$

The number n of the term to be used in the series **is** determined as. follows :

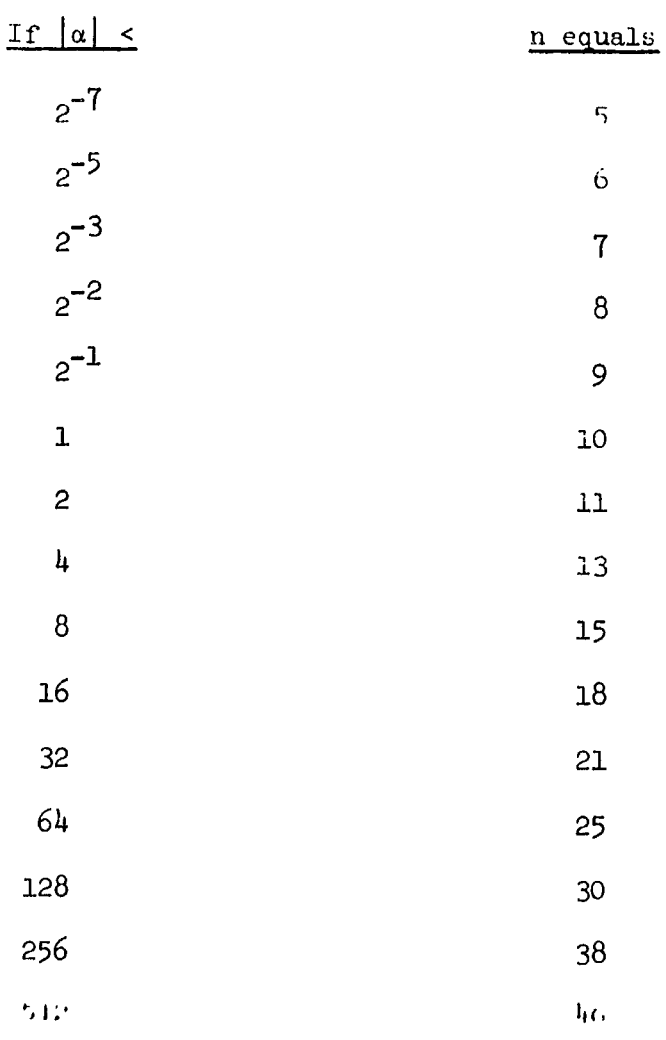

 $\sim$ 

**Maria Ale** 

a 14 ., **20** 

<u> a marije</u>

 $\lambda$ 

The series are summed **backward;** 

$$
m = 2n + 1
$$
  
\n
$$
F_1^{(0)} = F_2^{(0)} = 0
$$
  
\n
$$
F_1^{(k)} = \left(\alpha F_1^{(k-1)} + 1\right) \frac{1}{(m - 2k + 2)(m - 2k + 1)}
$$
 for k=1, ..., n  
\n
$$
F_2^{(k)} = \left(\alpha F_2^{(k-1)} + 1\right) \frac{1}{(m - 2k + 1)(m - 2k)}
$$
 for k=1, ..., n.

- 「シュース・・・・ エー・・・ Stringways Stringways - 「 windows - 「 windows - 「 windows - 」 「 windows - 」 「 windows - 」 「 windows - 」 「 windows - 」 「 windows - 」 「 windows - 」 「 windows - 」 「 windows - 」 「 windows - 」 「 windows - 」

Finally, 
$$
F_1 = F_1^{(n)} \text{ and } F_2 = F_2^{(n)}.
$$

Coefficients of the form  $\frac{1}{m(m - 1)}$  can be precomputed once for all and **can** be stored with the program.

If  $\alpha < -4\pi^2$ , the computation may be shortened as follows:

$$
\Theta = \text{DMOD } (\sqrt{-\alpha}, 2\pi)
$$

$$
\overline{\alpha} = -\Theta^2.
$$

Use  $\alpha$  in the series instead of  $\alpha$ , obtaining  $F_i(\alpha)$ . Finally

$$
F_{\mu}(\alpha) = F_{\mu}(\overline{\alpha})
$$
  
\n
$$
F_{3}(\alpha) = F_{3}(\overline{\alpha}) \quad \text{or} \quad \text{for } \alpha
$$
  
\n
$$
F_{2}(\alpha) = F_{2}(\overline{\alpha}) \quad \text{or} \quad \text{for } \alpha
$$
  
\n
$$
F_{\mu}(\alpha) = \frac{F_{1}(\overline{\alpha}) \quad \text{or} \quad \text{for } \alpha \neq -\alpha}{-\alpha(\sqrt{-\alpha})}
$$

### Subroutine LOPC

Function.- Determines the size and effect of the lunar orbit plane change maneuver (CSM2).

Nomenclature.-

 $\mathbb{R}^2$  .

 $\hat{\boldsymbol{\beta}}$ 

1998年19月1日 15:00

 $\frac{d}{dt}$ 

 $\hat{\mathcal{A}}$ 

医皮肤的

 $\mathbb{R}^2$ 

 $\frac{1}{\epsilon}$  $\ddot{\phantom{1}}$ 

.<br>ديگري

ف<del>یل نیاز بازندگ</del><br>مطلبان

ستفشط فالمعامل

فنستعت

شعت تشته

حنحض

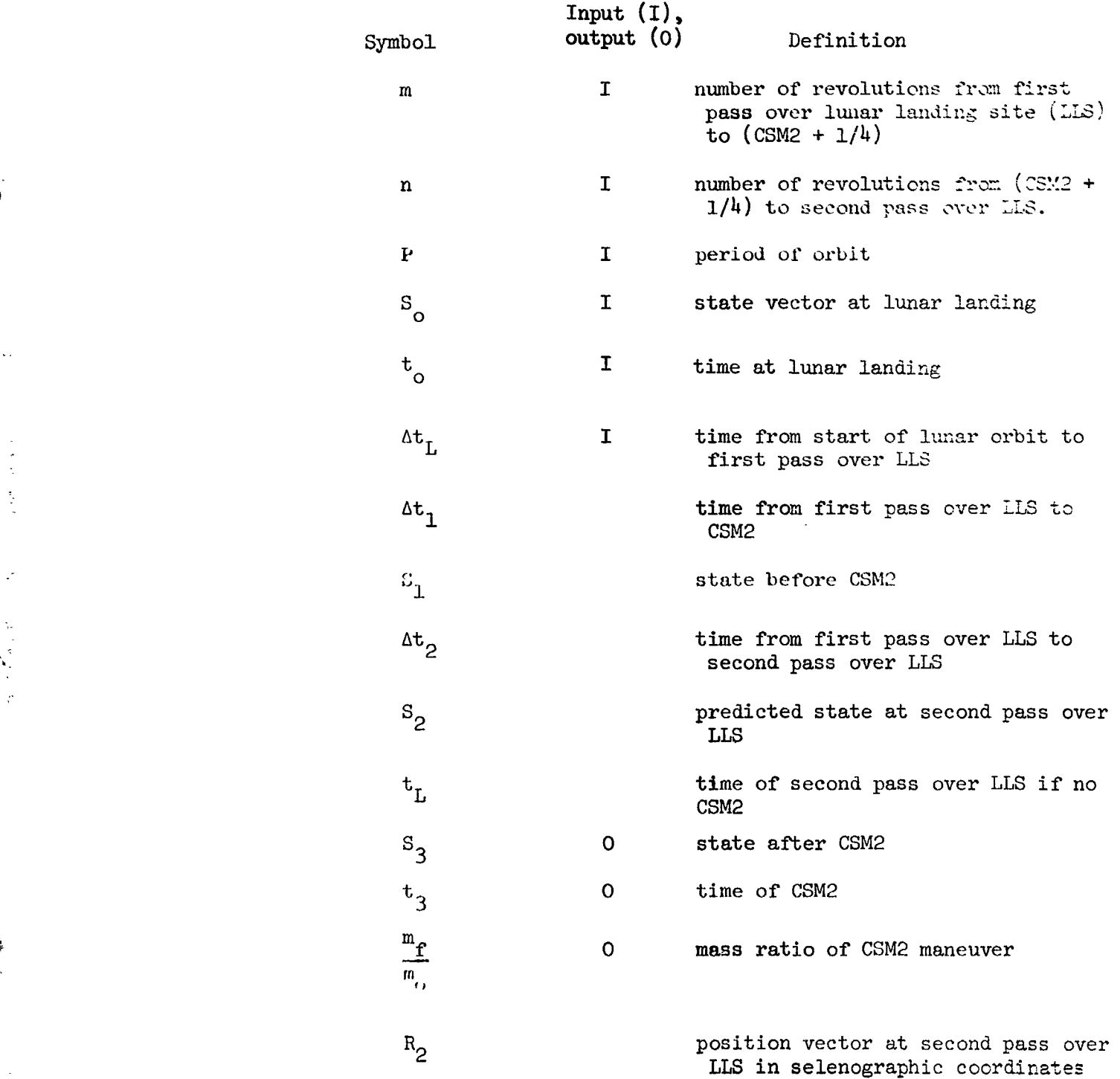

**22** 

₩.

**23** 

Input  $(I)$ , output (0) Symbol  $\mathring{R}_2$ 

 $\mathbf I$ 

Definition

velcoity vector at second pass over **LLS** in selenogrsyhic coorc: أأنفت

selenographic components of unit vector pointing to the LLS

Method.- Compute

r,

$$
\Delta t_1 = \left(m - \frac{1}{l_1}\right)P.
$$

Use CTBODY regressed to propagate  $S_0$  from t<sub>o</sub> to  $(t_0 + \Delta t_1)$  obtaining  $S_1$ .<br>Then compute Then compute

$$
\mathbf{t}_{\mathbf{L}} = \mathbf{t}_{\mathbf{o}} + \Delta \mathbf{t}_{2} = \mathbf{t}_{\mathbf{o}} + (\mathbf{m} + \mathbf{n}) \mathbf{P}.
$$

Use CTBODY regressed to propagate S<sub>o</sub> from  $t_0$  to  $t_L$  obtaining  $S_2$ . Call LIBPAT at time t<sub>2</sub> to transform S<sub>2</sub> to selenographic coordinates  $R_2$ ,  $R_2$ .

$$
\Delta \psi = -\sin^{-1}\left(\frac{R_2 \times \dot{R}_2}{|R_2 \times \dot{R}_2|} \cdot L\right)
$$

Call BURN to get S<sub>3</sub> and  $\frac{m_f}{m}$ , using S<sub>1</sub>, A $\psi$  and I<sub>sp</sub> (where the last two **b b 1**, **c c 1**, **c sp** 

are the only nonzero parameters).

#### Subroutine **LIBRAT**

Function.- Subroutine LIBRAT obtains an appropriate transformation matrix and transforms an input state vector in moon reference.

#### Nomenclature .-

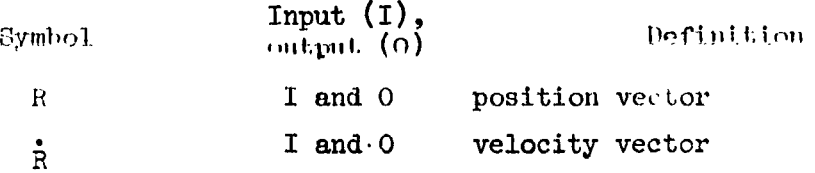

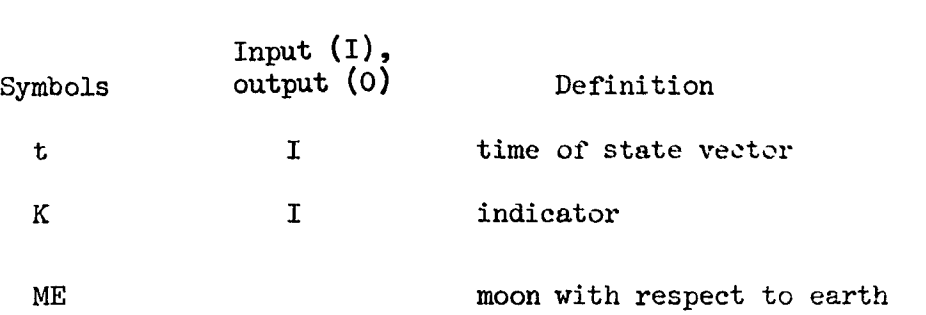

تنهي

Method.- Six options exist for converting state vectors to different coordinate systems :

- $K = 1$ -Earth-moon plane to selenographic
- $K = 2-Selenographic to earth-moon plane$
- $K = 3$ -Earth-moon plane to selenocentric
- $K = 4$ -Selenocentric to earth-moon plane
- $K = 5$ -Selenocentric to selenographic
- $K = 6$ -Selenographic to selenocentric

**a** 

 $\frac{\kappa}{2}$ 

**I** 

 $\frac{1}{\ln \log n}$  ,  $\frac{1}{\ln n}$ 

When the earth-moon plane is involved, a matrix is used to convert either to **or from** this coordinate system. The formation of this **matrix** is as folLows :

Given the position  $R_{\text{MCE}}$  and velocity  $V_{\text{MCE}}$  of the moon with respect to the earth at each given time,

$$
\hat{\mathbf{I}} = - \frac{R_{ME}}{|R_{ME}|}.
$$

$$
\vec{k} = \frac{R_{ME} \times \vec{R}_{ME}}{\left| R_{ME} \times \vec{R}_{ME} \right|}.
$$

$$
\vec{j} = \vec{k} \times \vec{i}.
$$

Set  $A = (\vec{i}, \vec{j}, \vec{k})$  noting that  $\vec{i}, \vec{j}, \vec{k}$  are taken as column vectors. Let  $A^T$  denote the transpose of  $A$ . Then if the selenocentric coordinates in the equatorial system *are* R, R, we can *say* 

$$
R^1 = A^T R \quad \text{and} \quad R^1 = A^T R
$$

and

*i* 

×.

ţ

ŧ

竹 きょうしょう 一番音楽の

÷.

j.

$$
R = AR^1 \qquad \text{and} \qquad R = AR^1.
$$

When converting from the selenocentric coordinate system to the selenographic (moon-fixed) coordinate system, the libration natrix is used.

Given the precession-nutation-libration<sub>\_</sub>matrix, B, at each given time, and the selenocentric coordinates, R, R, transform to the selenographic coordinates  $R''$ ,  $\bar{R}''$  by the following:

$$
R'' = BR \quad \text{and} \quad \mathbf{\dot{R}}'' = B\mathbf{\dot{R}}
$$

and

$$
R = BTRn \text{ and } \tilde{R} = BTRn.
$$

**<sup>A</sup>**combination of the two preceding techniques can be used to transform vectors from moon orbit plane to selenographic and the reverse.

#### Subroutine PATCH

Function.- This subroutine finds a point at which the spacecraft is at a given ratio between the earth and the moon **and** changes reference bodies at that point.

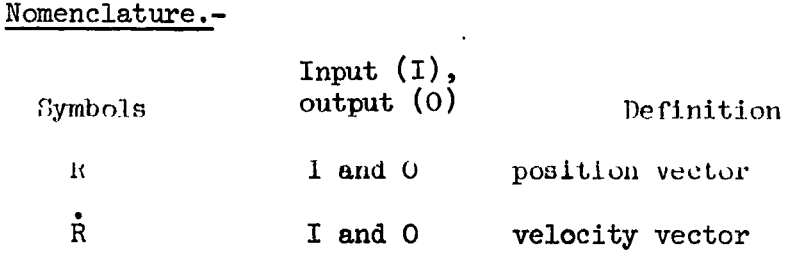

$$
\mathcal{L}_{\mathcal{L}_{\mathcal{L}_{\mathcal{L}}}}
$$

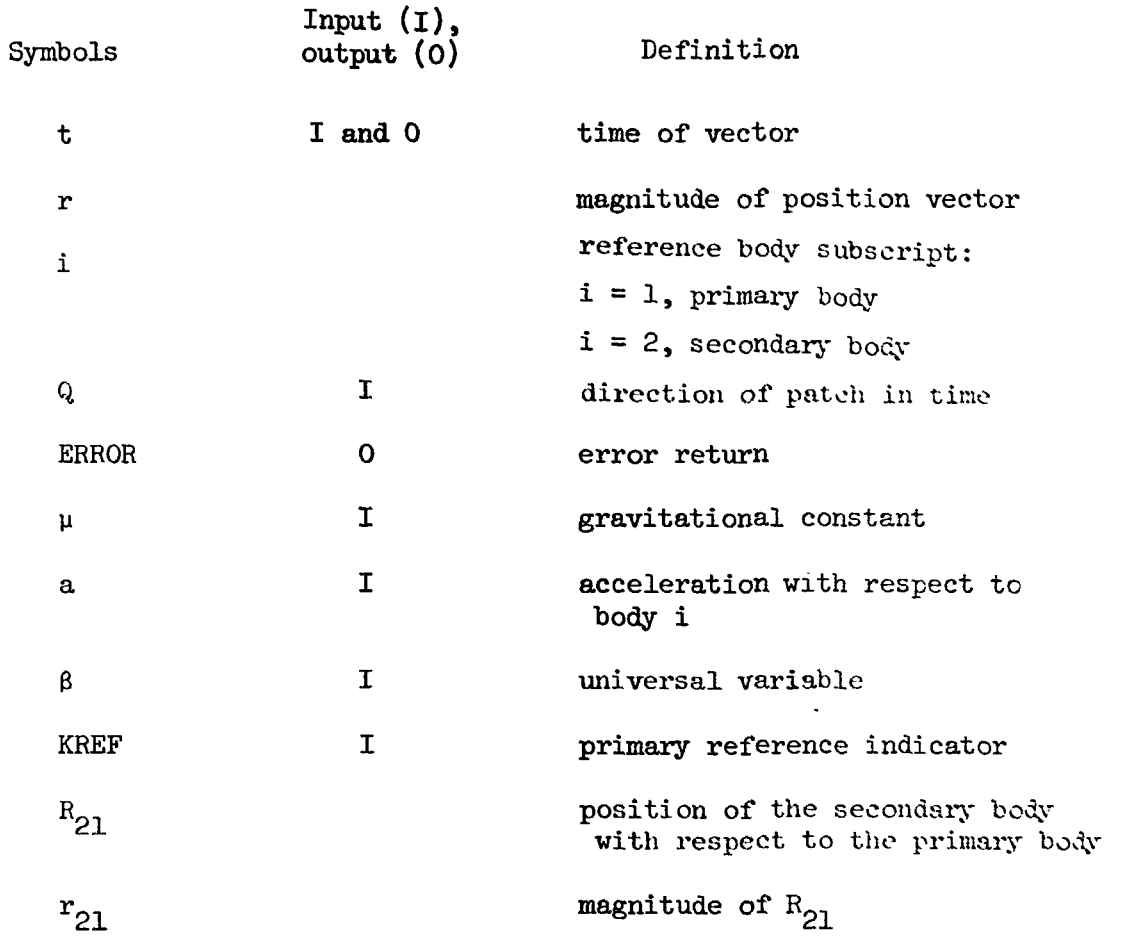

*-8* 

**4** 

I

**i** 

Method.- In the following, if KREF =  $1$  (earth reference input), we refer to the earth as the "primary body" and to the moon as the "secondary body". If KEEF <sup>=</sup>**2** (moon reference input), the moon **is**  "primary" and the earth is "secondary"

Subscripts 1 and 2 indicate primary and secondary bodies respectively. Define

Ratio = 
$$
\frac{r_2}{r_1} = \frac{\text{distance of spacecraft from secondary body}}{\text{distance of spacecraft from primary body}}
$$

Then for a given two-body orbit, Ratio is a function of the orbital parnmeters, the universal variable B, and moon earth ephemeria data. The procedure is to calculate a second order Taylor's expansion giving

المستعمل والمسترق

والسنادي

Ratio in terms of the first **and** second partial derivatives,

**I.** 

ţ

$$
\frac{\text{d Ratio}}{\text{dB}} \quad \text{and} \quad \frac{\text{d}^2 \text{ Ratio}}{\text{d}\beta^2} \text{,}
$$

an initial value of  $\beta$ , a corresponding initial value of Ratio, and an increment  $\Delta\beta$  to  $\beta$ . Setting Ratio  $(\beta + \Delta\beta)$  equal to the desired value of Ratio we solve the quadratic for Δβ. If the discriminant is less

than zero we set  $d^2$  Ratio/ $d\beta^2 = 0$  and solve the linear equation instead. Starting with a guessed value of **B,** we propagate the initial state (by XBETA) to a final state at the patch with respect to the primary reference body. The position of the secondary **body** with respect to the primary is obtained from EPHM. A reference change is made, and  $\mathbf{r}_2$  and  $d_2$  are calculated.

$$
\Delta \text{Ratio} = R - \text{Ratio} \qquad (1)
$$

 $\begin{cases} \frac{1}{0.275} & \text{if the moon is the primary body} \\ 0.275 & \text{if the earth is the primary body} \end{cases}$ where **R** =

$$
\frac{d \text{ Ratio}}{d \beta} = \frac{1}{r_2 \sqrt{\mu_1}} \left( d_2 - \frac{r_2^{2d_2}}{r_1^{2}} \right) \tag{5}
$$

where  $d_i = R_i \cdot \dot{R}_i$   $i = 1,2$ .

$$
\frac{d^{2} \text{ Ratio}}{d \beta^{2}} = \frac{r_{1}^{2}}{u_{1}} = \frac{v_{2}^{2} + R_{2} \cdot A_{2}}{v_{1}^{2}} = \frac{d_{1} d_{2}}{u_{1} r_{1} r_{2}}
$$

$$
= \frac{d_{2}^{2} r_{1}}{u_{1} r_{2}^{3}} = \frac{r_{2} v_{1}^{2}}{r_{1} r_{1}^{2}} + \frac{r_{2}}{r_{1}^{2}} + \frac{2 d_{1}^{2} r_{2}}{r_{1} r_{1}^{3}}
$$
(6)

where 
$$
v_1^2 = \dot{R}_1 \cdot \dot{R}_1
$$
,  $i = 1$ , 2, and  $A_2 = -\frac{\mu_1 R_1}{r_1^3} + \frac{(\mu_1 + \mu_2)}{r_{21}^3} R_{11}$ .

*I* 

$$
\Delta \beta = \frac{2\Delta Ratio}{\frac{d Ratio}{d \beta} + sign \frac{(d Ratio)}{d \beta} \frac{[(d Ratio)^2}{d \beta} + 2 \Delta Ratio \frac{(d^2 Ratio)}{d \beta^2}}{1 \beta^2}
$$

Replace  $\beta$  by  $\beta$  +  $\Delta\beta$  and repeat the process until  $\Delta \text{Ratio} < 1 \times 10^{-12}$ . The last state and time with respect to the secondary body is the output state and time.

The initial first guesses for the earth and moon as primary bedies are the value of **B** needed to'propagate to **50** and **15** e.i-., respectirely.

**Upon** further reference to the routine using a given primary body, the last value of distance in that particular primary body is used'to derive a first guess for  $\beta$ . This implies that two distances are saved, one for each primary body.

Remarks.- **Error** returns **or** indicators - the last variable in the calling sequence is an error indicator which is a logical variable and will return a value of **.TRUE.** when an error has occurred in the routine. There are three ways that the error indicator can be set **up** to .TRUE.:

1. If the patch iterative procedure fails to converge within 10 iterations.

2. If the ephemeris data table has not been initialized or the time calculated withing the routine is outside the range of the ephemeris data.

**3.** If the magnitude of the input position vector is greater than 40 e.r, when the earth is the primary *body* or 10 e.r. when the moon is the primary body and the conic defined by the input state vector is such that the radius of periapsis is greater than 40 e.r. when the earth is the primary body or 10 e.r. when the moon is the primary body.

#### Subroutine **RBETA**

Function. BBFTA determines the universal variable necessary to cotain a state vector at a desired radial magnitude, given an initial state.

Nomenclature.-

使法 整理学

 $\frac{1}{2}$  $\frac{1}{2}$ 

 $\frac{\hbar}{2}$ 

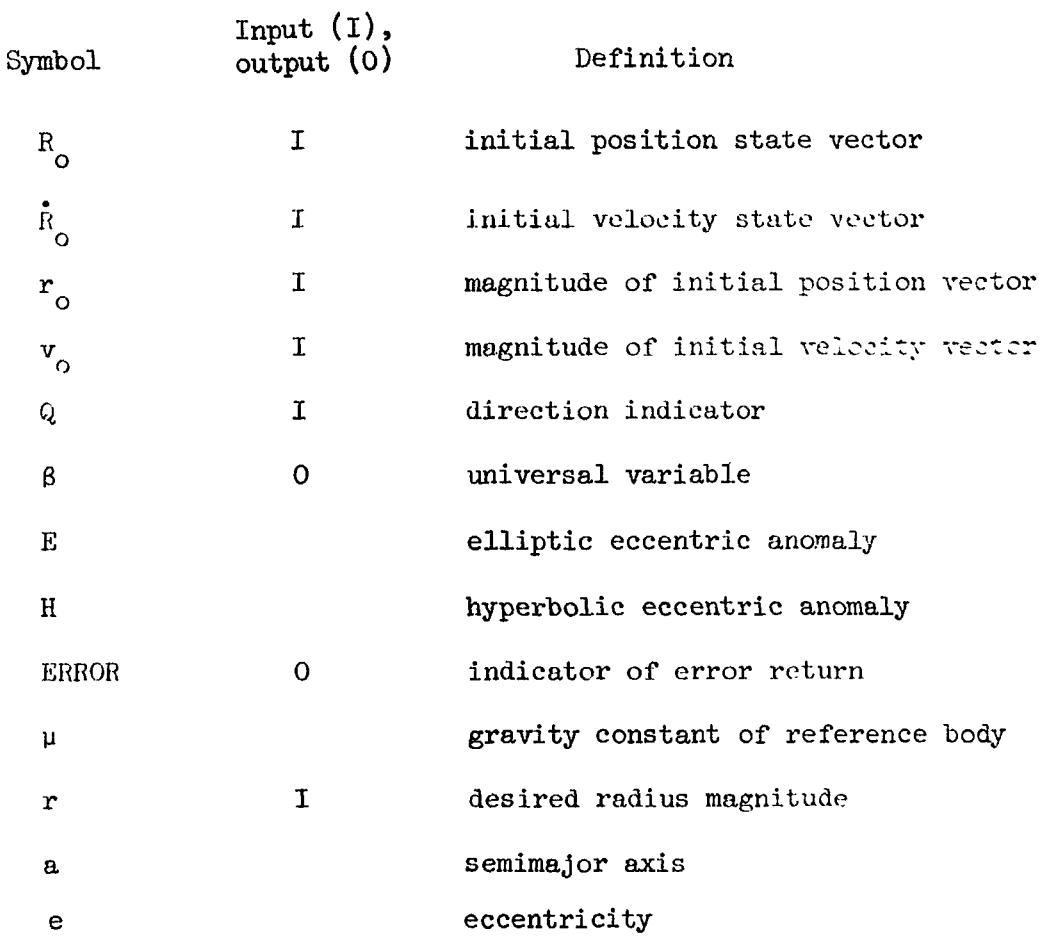

Method.- Subroutine RBETA is restricted to cases where the desired radius magnitude is greater than the initial magnitude. If an orbit is circular, the subroutine gives a return with the error indicator set . TRUE. since any  $\beta$  would suffice if the desired distance is the radius of the circle, and no  $\beta$  exists if the desired radius is not the circular radius. In general, the solution for a desired radius is double-valued; therefore an indicator Q is provided to select the desired solution. If  $Q = +1$ , the solution will be ahead of the initial position with respect to the direction of motion; if  $Q = -1$ , the solution will be behind the initial position.

betermine the dot product of R<sub>1</sub> and R<sub>12</sub> semimajor axis, and eccentricity.

$$
\mathbf{D}_{\mathbf{o}} = \mathbf{R}_{\mathbf{o}} \cdot \dot{\mathbf{R}}_{\mathbf{o}}.
$$

$$
\frac{1}{a} = \frac{2}{r_o} - \frac{v_o^2}{\mu a} \quad .
$$
\n
$$
e = \sqrt{\left(1 - \frac{r_o}{a}\right)^2 + \frac{D_o^2}{\mu a}}
$$

If  $1/a < 0$ , the orbit is hyperbolic.

 $\frac{1}{16}$ 

$$
\cosh H_o = \frac{1}{e} \left( 1 - \frac{r_o}{a} \right) .
$$
  

$$
\cosh H = \frac{1}{e} \left( 1 - \frac{r}{a} \right) .
$$
  

$$
H_o = \pm \ln \left( \cosh H_o + \sqrt{\cosh^2 H_o - 1} \right)
$$

where the sign is chosen to be the sign of  $D_{o}$ .  $H = ln \left( cosh H + \sqrt{cosh^2 H - 1} \right)$ .  $\theta = H_o - QH$ .

 $\beta = Q \left| \theta \right| \sqrt{\left| \alpha \right|}$ .

If  $1/a > 0$ , the orbit is elliptic.

$$
\cos E_{\text{o}} - \frac{1}{\text{e}} \left( 1 - \frac{r_{\text{o}}}{a} \right),
$$

$$
\cos E = \frac{1}{\text{e}} \left( 1 - \frac{r}{a} \right),
$$

$$
F_{\text{o}} = -\tan^{-1} \sqrt{\frac{1 + \cos^2 E_{\text{o}}}{\cos E_{\text{o}}}}
$$

where the sign is chosen to be the sign of  $D_0$ .

$$
E = \tan^{-1} \frac{\sqrt{1 - \cos^2 E}}{\cos E}.
$$

$$
\theta = E_0 - QE.
$$

$$
\beta = Q \left| 0 \right| \sqrt{\alpha}.
$$

If  $1/u = 0$ , orbit is parabolic.

$$
\beta = \frac{D_{\text{o}}}{\sqrt{\mu}} + Q \sqrt{\frac{D_{\text{o}}^2}{\mu} + 2 (r - r_{\text{o}})}.
$$

Remarks.- If any of the radicands involving r is less than zero, the distance r is impossible, and the calculation is suspended with error indicator set .TRUE.

#### Subroutine RNTSIM

Function.- This subroutine determines the reentry and landing conditions of delta time from reentry to landing and longitude of landing.

#### Nomenclature.-

Te Ty

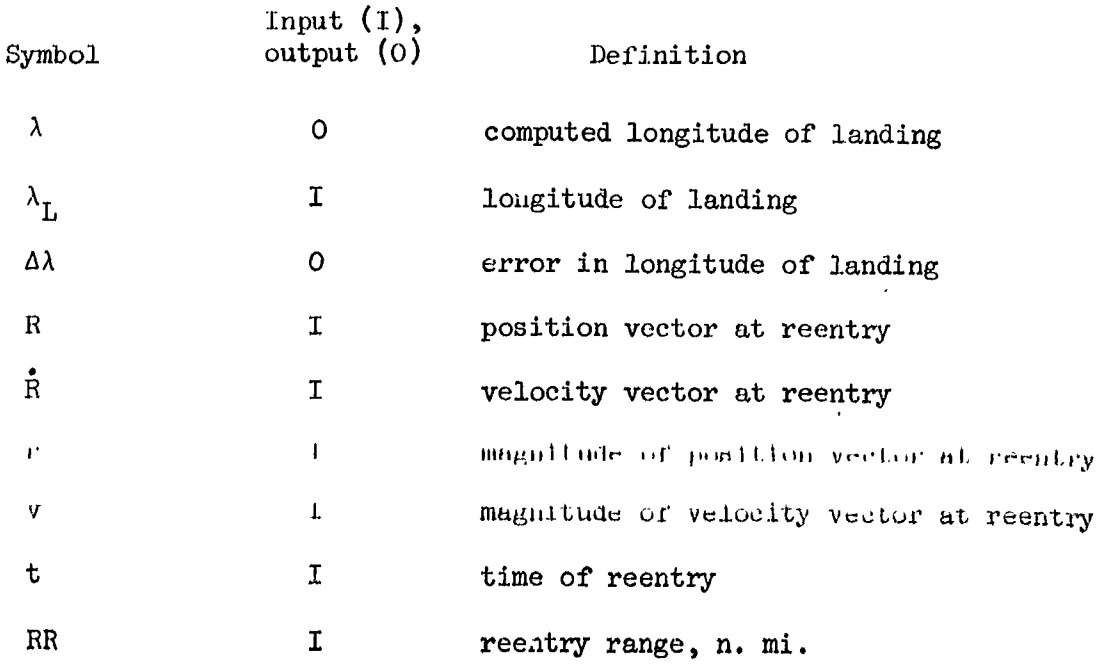

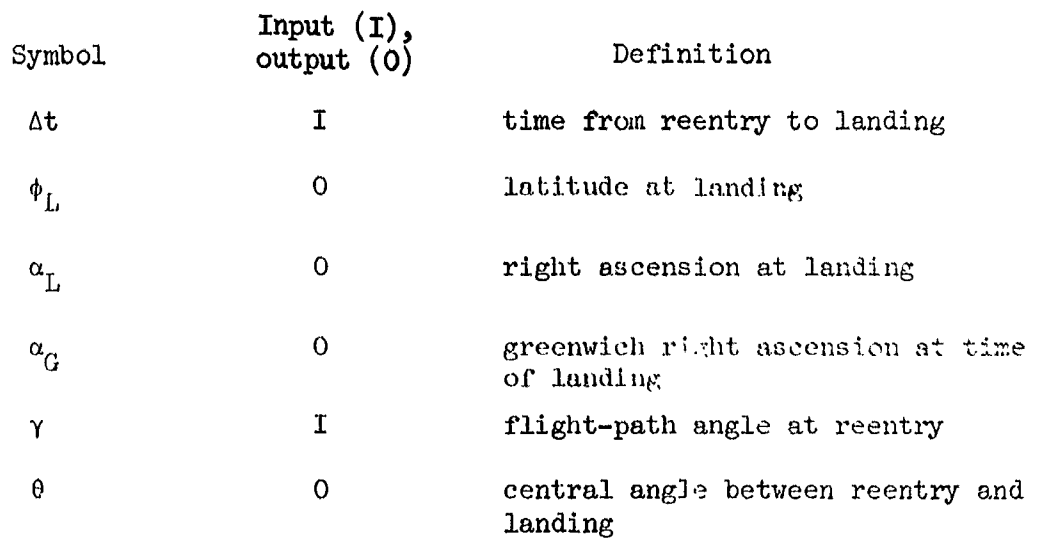

Method.- Given R, **6,** and RR

**f** 

 $\frac{1}{2}$ 

 $\mathbf{r}$ 

$$
P = \frac{\dot{R}}{v} \frac{1}{\cos \gamma} - \frac{r}{r} \tan \gamma.
$$
  

$$
\theta = RR/3443.933585.
$$
  

$$
S = \frac{R}{r} \cos \theta + P \sin \theta.
$$

where S is the position at **landing.** 

$$
\phi_{L} = \tan^{-1} \frac{S_{Z}}{\sqrt{S_{x}^{2} + S_{y}^{2}}}
$$

$$
\alpha_{L} = \tan^{-1} \frac{S_{L}}{S_{L}}
$$

Call RTACS at time  $t + \Delta t$  to get  $\alpha_G$ . Then

$$
\begin{aligned}\n\lambda &= \alpha^{\text{T}} - \alpha^{\text{G}} \\
\lambda &= \alpha^{\text{T}} - \alpha^{\text{G}}\n\end{aligned}
$$

Reduce Δλ by any excess multiples of 2π. If the result is > -, suctract 2π; if the result is > -, suctract

To allow partial derivatives to be obtained correctly despite the discontinuities inherent in this schems, the **following** procedure is applied when computing the trajectories involved in partial derivities calculations. After each nominal trajectory computation, the value of calculations. After each nominal trajectory computation, the value Δλ is retained. During the perturbed trajectory computations, this value, called  $\Delta\lambda_{\alpha}$ , is compared with the current value of  $\Delta\lambda$ . If  $(\Delta \lambda - \Delta \lambda_0)$  <  $-\pi$ , then  $\Delta \lambda$  is replaced by  $\Delta \lambda + 2\pi$ ; if  $(\Delta \lambda - \Delta \lambda_0)$   $>\pi$ ,  $\Delta \lambda$  is replaced by  $\Delta\lambda$  -  $2\pi$ .

#### Subroutine **RTASC**

Function.- Subroutine **RTASC** determines right ascension of the Greenwich meridian. Function.- Subr<br>wich meridian.<br>Nomenclature.-

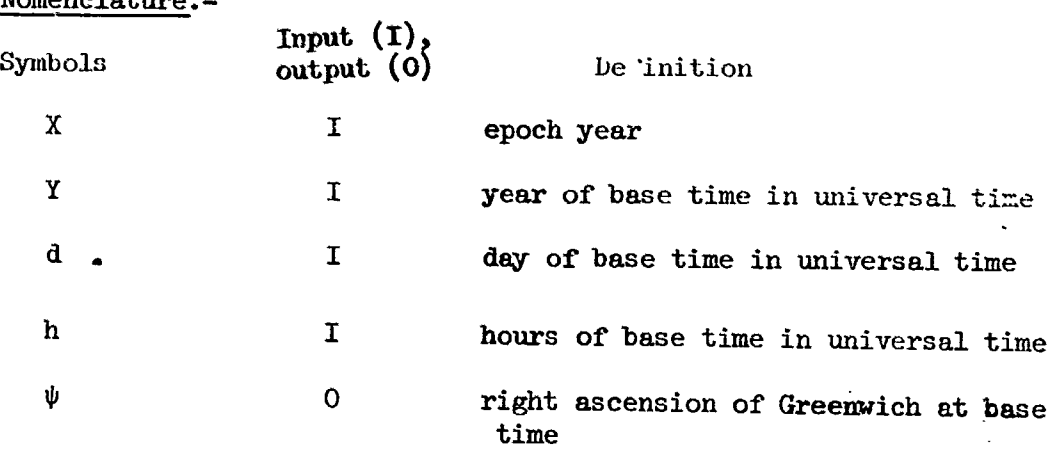

Method.- The following steps will be used in the initialization to determine the right ascension.

**1.** Compute number of **leap years** between **1950** and **x,** not counting  $x.$  **n** = integral part of  $\frac{x - 1949}{h}$ 

2. Compute the beginning of the Besselian year

 $\mathcal{P}^{\mathcal{C}}$  is a subset of  $\mathcal{P}^{\mathcal{C}}$ 

 $d_{BY} = 0.923329 + 0.2421947$  (x - 1950) - 3.08 x 10<sup>-8</sup>(x - 1950)<sup>2</sup> - n

3. Compute the daily precessional rate at the epoch year.

 $m = 6.11907 \times 10^{-7} + 3.70 \times 10^{-12}$  (x - 1950)

*R* 

**s-**

.. *It.* Compute the **precession** from **Jan 0.0** to the beginning of **the**  Besselian **year,** 

$$
\Delta = \text{md}_{\text{BY}}
$$

the epoch *year.*  5. Compute the **number** of *days* from **Jan** 1.0, 1950, Jan 0.0 of

$$
d^* = 365 (x - 1950) + n - 1
$$

equinox at Jan 0.0 of the epoch. 6. Compute the right ascension of Greenwich with respect to the mean

JIE <sup>=</sup>**1.7294449276386** - **0,0041554274551** (x - **1950)** + **0.0172027914513 n**  + **5.0640897 x** 

*7.* **Compute thc number of clays, d'** , from **Jan** 0.0 of **tile epoch year**  to **base** time.

$$
d' = d \quad \text{if } x = y
$$

**d'** = **d** - *365* if y is not **a 1cap year**   $\left\{\n \begin{array}{l}\n a - 305 \\
 11 \text{ y is not a.} \\
 d - 366 \\
 11 \text{ y is a.} \\
 \end{array}\n \right\}$ and  $x \neq y$ 

8. **Compute the Greenwich hour angle at base time with respect to**  the mean equinox fixed at **Jan** 0.0 of **the epoch year.** 

 $\Psi_{\text{BO}} = (\Psi_{\text{E}} + 0.017202179543 \text{ d}^{\dagger} + 0.2625161452801) \text{ mod } 2\pi$ 

**9.** Correct to mean **equfnox fixed** at **the** beginning of **the Reeselian year.** 

$$
\Psi_{\rm B} = \Psi_{\rm BO} + \Delta
$$

The **general computation after initialization is as follows:** 

**1.** Input h - hours from **base time (miversa1 time)** 

2. Compute the integral number of days and the hours remaining in the fractional part of a day.

$$
d = \text{integral part of } \left(\frac{h}{24}\right)
$$
  

$$
h' = h - 24d
$$

j.

3. Compute the right ascension of Greenwich at base time  $\psi = (\psi_B = 0.017202179543 d + 0.2625161452801 h')$  mod 2w

Remarks.- The constant term is the right ascension of Greenwich at Jan 0.0, 1950. The coefficient of  $(x - 1950)$  is the difference between a full revolution and 365 times the daily rate.

#### Subroutine RVIO

Function.- Transform a given set of coordinates in Cartesian or spherical form to the other form.

Nomenclature.-

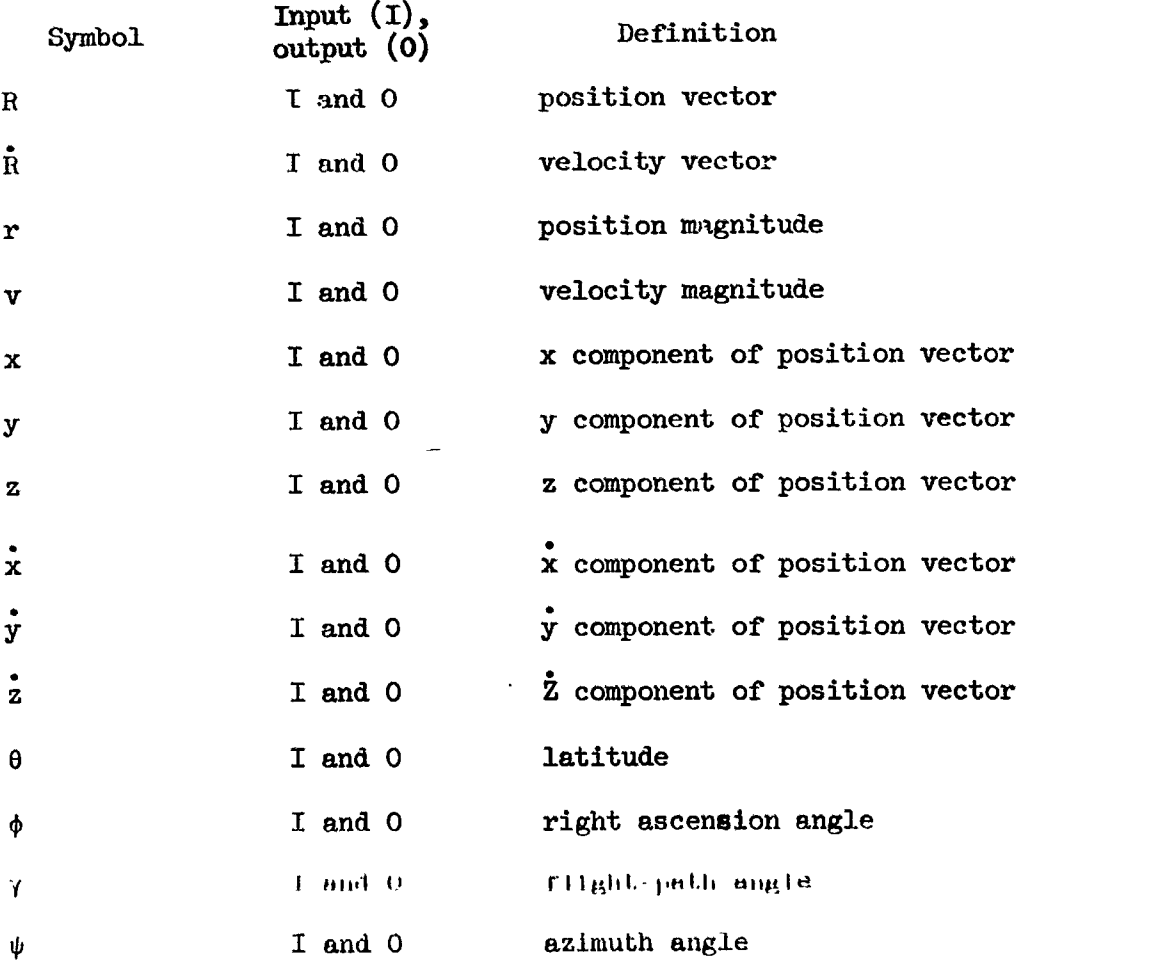

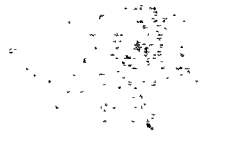

||警察||望露||愛天の後 不可 はっしゃ いっちまく うちゅう しゅうしょう しょう (音楽の)の話(など) なんみば 悪子 きます きまく ちくぎせきおん 若りこう きゅうしゅう じょうしょう きょうしょう しょうしょう こうしょう こうしょう こうきょう こうきょう こうきょう

# $\begin{array}{c} \mathbb{P}^1_{\mathbb{P}^1}(\cdot)\\ \mathbb{P}^1_{\mathbb{P}^1}(\cdot) \end{array}$

36

#### Method.-

Spherical to Cartesian Transformation

$$
x = r \cos \phi \cos \theta
$$
  

$$
y = r \cos \phi \sin \theta
$$
  

$$
z = r \sin \phi
$$

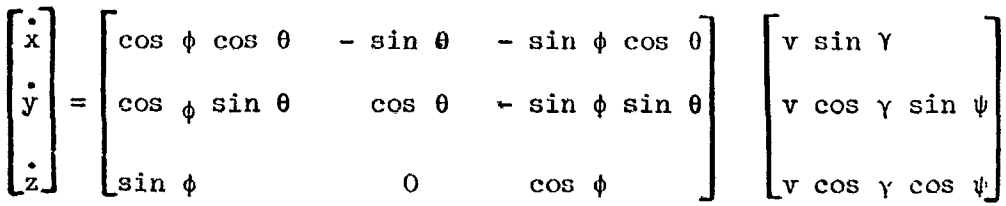

Cartesian to Spherical Transformation

$$
r = \sqrt{x^2 + y^2 + z^2}
$$
\n
$$
\phi = \sin^{-1} \frac{z}{r}
$$
\n
$$
\theta = \tan^{-1} \frac{y}{x}
$$
\n
$$
v = \sqrt{x^2 + y^2 + z^2}
$$
\n
$$
\gamma = \sin^{-1} \frac{R \cdot \hat{R}}{rv}
$$
\n
$$
\psi = \tan^{-1} \left( \frac{h_z}{zr - zv} \right) = \tan^{-1} \left( \frac{x\hat{y} - y\hat{x}}{z\hat{r} - z\frac{R \cdot \hat{R}}{r}} \right)
$$

#### Subroutine SCALE

Function.- Subroutine SCALE transforms the actual state vector after its line state of a streatar orbit at a given height.

 $\pmb{\cdot}$ 

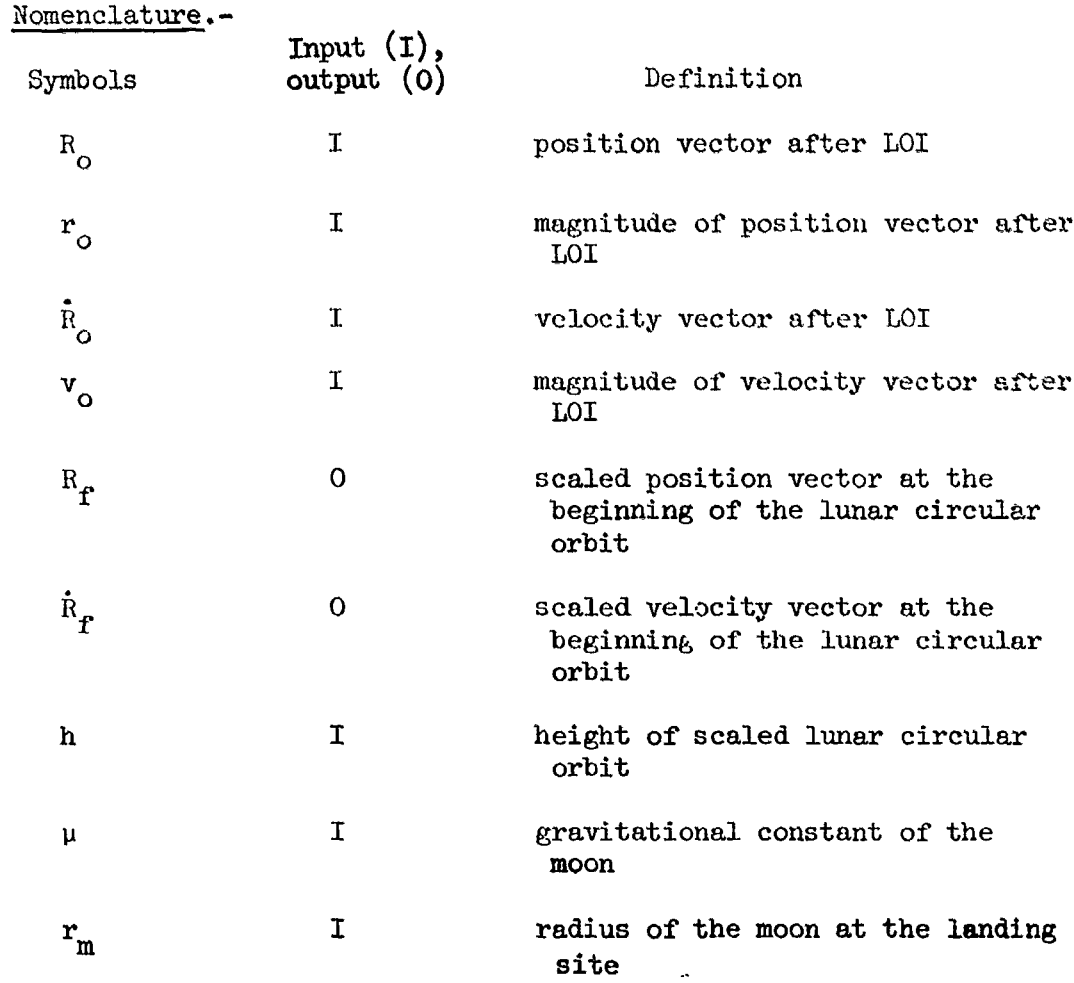

Method.-

 $\begin{array}{c}\n\bullet \\
\bullet \\
\bullet\n\end{array}$ 

è,

ار<br>ا

「中国の大地の大地の「中国の大地」という、「大地」という、「大地」という、「大地」という。

**Contained** Construction

 $\frac{1}{4}$ 

**Report** 

ř,

 $\bar{\mathfrak{t}}$ 

 $\frac{1}{2}$ 

Ť

 $\bar{1}$ 

$$
R_f = R_o \left( \frac{h + r_m}{r_o} \right).
$$

$$
\hat{R}_f = \sqrt{\frac{\mu}{h + r_m}} \ .
$$

 $\overline{\phantom{a}}$ 

#### Subroutine **TLIBRN**

Function,- Subroutine TLIBRN simulates the translunar injection thrusting maneuver **by** use of a precomputed polynomial.

Remarks,- **The** method of this subroutine is contained in reference 4.

#### Subroutine **TLMC**

(传 ぶっ 像)

高速 (特)

alarin.

山川山道のある

(高) 电电话

 $\frac{1}{\sqrt{2}}$  $\mathcal{L}_{\mathcal{A}}$ 

йù

85 M

蕊

**Control McControl Control** 

「大地の大地のある」

γŘ

(李源)1999年(1998年)1999年10月1日) 1999年1月1日) 1999年(1999年)1999年)1999年(1999年)1999年)1999年(1999年)1999年(1999年)1

тğ

Function.- Subroutine TIMC determines the first guesses for delta azimuth, delta velocity, and delta flight-path angle for a translunar state at abort or midcourse.

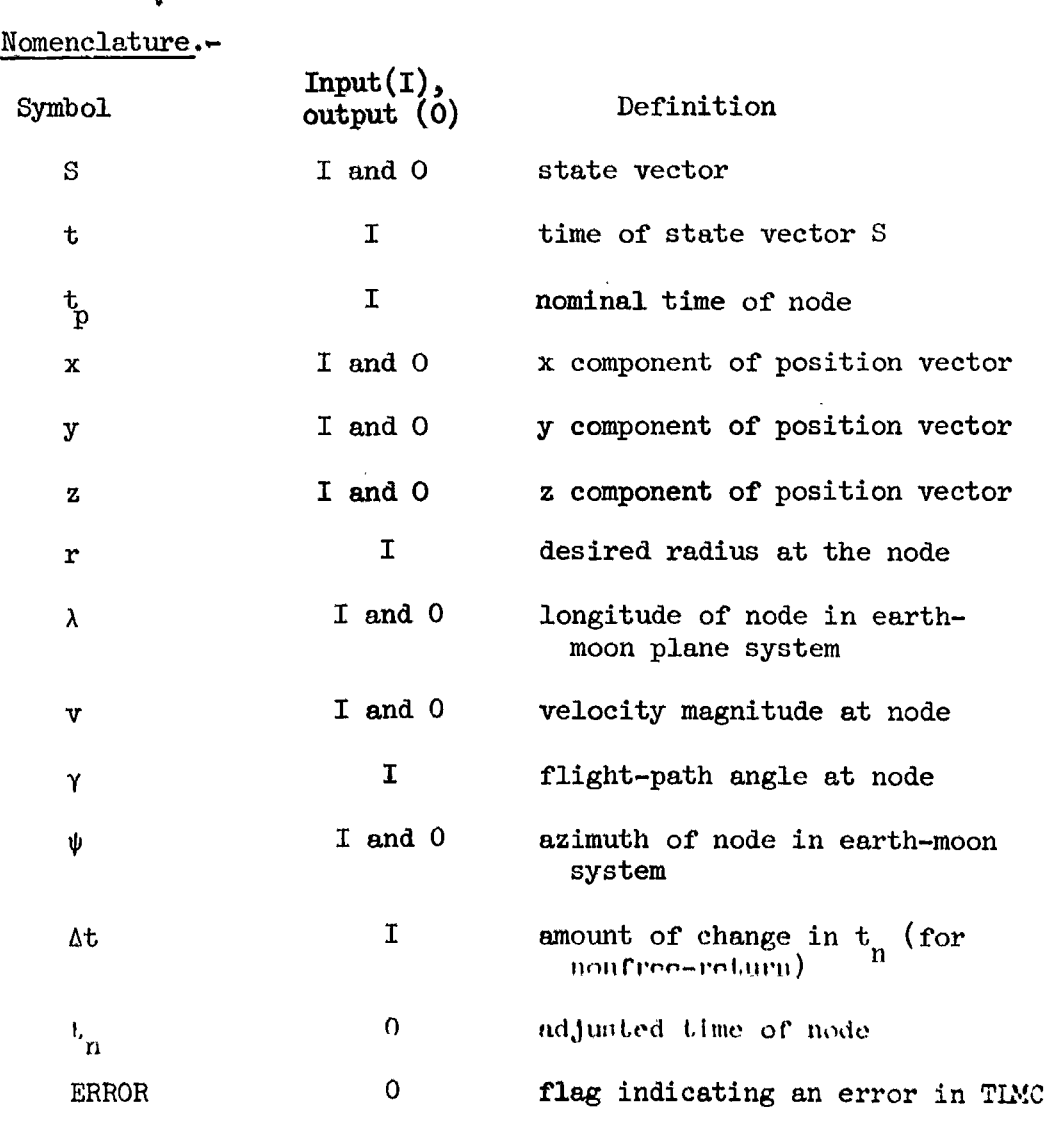

 $\ddot{\phantom{1}}$  $\cdot$ 

 $\bar{I}$ 

<u>Method</u>.- Compute the adjusted time of node:  $t_n = t_p + \Delta t$ . The earth-moon plane (EMP) matrix is obtained once for **all,** by subroutine LIBRAT at the time  $t_m$  for use in transforming the EMP coordinates at the node to the sclenocentric system.

The next step sets the dependent variable limits, weights, and weight cuts. Three dependent variables, x, y, z, are defined as the components of the position vector at abort or midcourse. They are designated Class 1 cuts. Three dependent variables, **x,** <sup>y</sup>, **z,** are defined as the components variables. The minimum and maximum required volues of the position com- $\frac{1}{2}$ ponents are found by adding and subtracting a small tolerance (10<sup>-5</sup> e.r.) to the abort position components.

*c* 

**I** 

Having described the dependent variables, the independent variables are set up and given a first guess. The first independent variable is the EMP longitude of node. The first **guess** for the longitude is (3.1 - 0.025 At) radians. This guess places the node behind the moon in the vicinity of the earth-moon line. The second indepndent variable is the velocity at the node, and the first guess is  $\sqrt{0.1}$ d<sup>4</sup> + 0.553/r the verbertly at the hour, and the first gatess is verior  $\frac{1}{2}$ ,  $\frac{1}{2}$ ,  $\frac{1}{2}$ ,  $\frac{1}{2}$ ,  $\frac{1}{2}$ ,  $\frac{1}{2}$ ,  $\frac{1}{2}$ ,  $\frac{1}{2}$ ,  $\frac{1}{2}$ ,  $\frac{1}{2}$ ,  $\frac{1}{2}$ ,  $\frac{1}{2}$ ,  $\frac{1}{2}$ ,  $\frac{1}{2}$ ,  $\frac{1}{2}$ , and the first guess is  $-\frac{\pi}{2}$  to obtain a retrograde lunar approach hyperbola.

**i.** 

**By** forcing the node to lie at the required EMP latitude and to have the required height and flight-path angle, the above independent variables determine the state at the node in the EMP. Subroutine CTBODY is called, and the trajectory is propagated backward to the initial time, t. The generalized iterator then finds the set of independent variables necessary to obtain the dependent variables at abort; that is, the abort position components. Once converged, the differences between the azimuth. flight-path angle, and velocity before **abort,** and the values **after** abort necessary to obtain the above **node** conditions are determined. These values become first guesses for the **MCC** maneuver.

#### Subroutine **XBETA**

Function.- Determines the state vector relative to the initial state for a desired value of the universal variable.

 $\mu$ <sub>0</sub>

1499年前的在新的经济的2019年

**B** 

k

 $\hat{\boldsymbol{r}}$ 

 $\mathbf{r}$ 

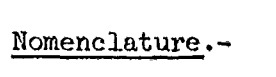

*8..*   $\left(\begin{array}{cc} 1 & \frac{1}{2} \\ \frac{1}{2} & \frac{1}{2} \end{array}\right)$ 

 $\frac{1}{2}$ 

**Many Property Services** 

*a* 

**i** 

*Y* 

**I** 

77

W.

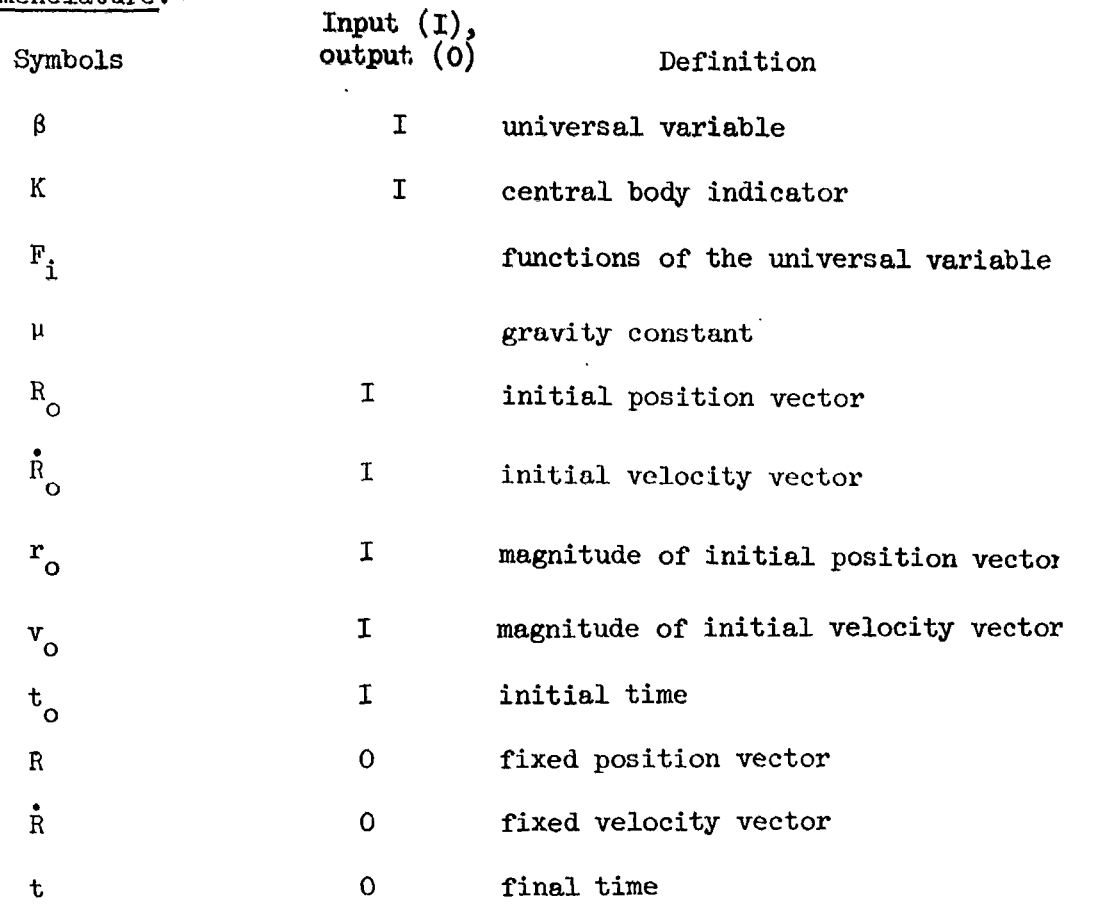

Method.- **From** the initial state vector, the final state **is**  determined **as** a function of **6.** 

$$
D_{\text{o}} = R_{\text{o}} \cdot R_{\text{o}}
$$

$$
1/a = 2/r_{\text{o}} - v_{\text{o}}^{2}/\mu
$$

$$
\alpha = -\beta^{2}/\alpha
$$

Call subroutines **IFCOMPand** determine the functions of the universal variable

$$
t = \left(\beta^2 F_1 + \frac{D_o \beta F_2}{\sqrt{\mu}} + r_o F_3\right) \beta \sqrt{\mu} .
$$

 $\mathbf{r}$ 

 $\mathbf{r}^{\prime}$ 

 $\bar{z}$ 

 $\bar{k}$ 

The

 $\frac{1}{2} \int_{0}^{T} \frac{d\mu}{d\mu} \left( \frac{d\mu}{d\mu} \right) \frac{d\mu}{d\mu} \int_{0}^{T} \frac{d\mu}{d\mu} \left( \frac{d\mu}{d\mu} \right) \frac{d\mu}{d\mu} \label{eq:2.1}$ 

$$
t_{f} = t_{o} + t.
$$
\n
$$
r = \left(\frac{D_{o}F_{3}}{\sqrt{\mu}} + \beta F_{2}\right)\beta + r_{o}F_{4}.
$$
\n
$$
r = 1 - \frac{\beta^{2} F_{2}}{r_{o}}.
$$
\n
$$
\beta = t - \beta^{3} F_{1}\sqrt{\mu}.
$$
\n
$$
\dot{r} = -\sqrt{\mu} \beta F_{3}\sqrt{r_{o}}.
$$
\n
$$
\dot{g} = 1 - \beta^{2} F_{2}\sqrt{r}.
$$
\n
$$
R = f R_{o} + g \dot{R}_{o}.
$$
\n
$$
\dot{R} = \dot{r} R_{o} + g \dot{R}_{o}.
$$

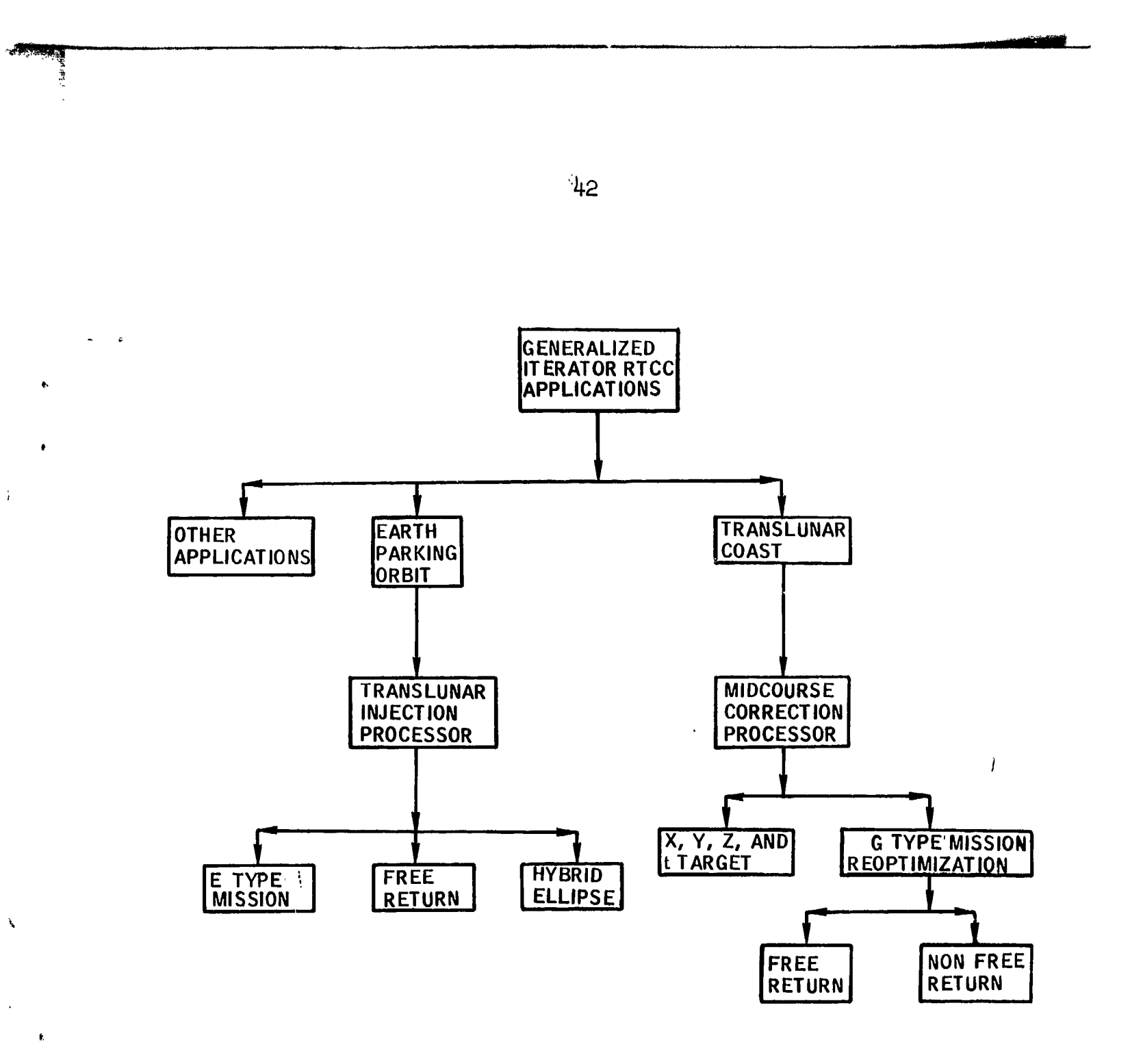

Flowchart 1.- Real time applications of the generalized iterator.

W 334 - 335 na mata  $\mathcal{L}=\mathcal{L}$   $\hat{\mathcal{A}}$ 

 $\mathbf{r}$ 

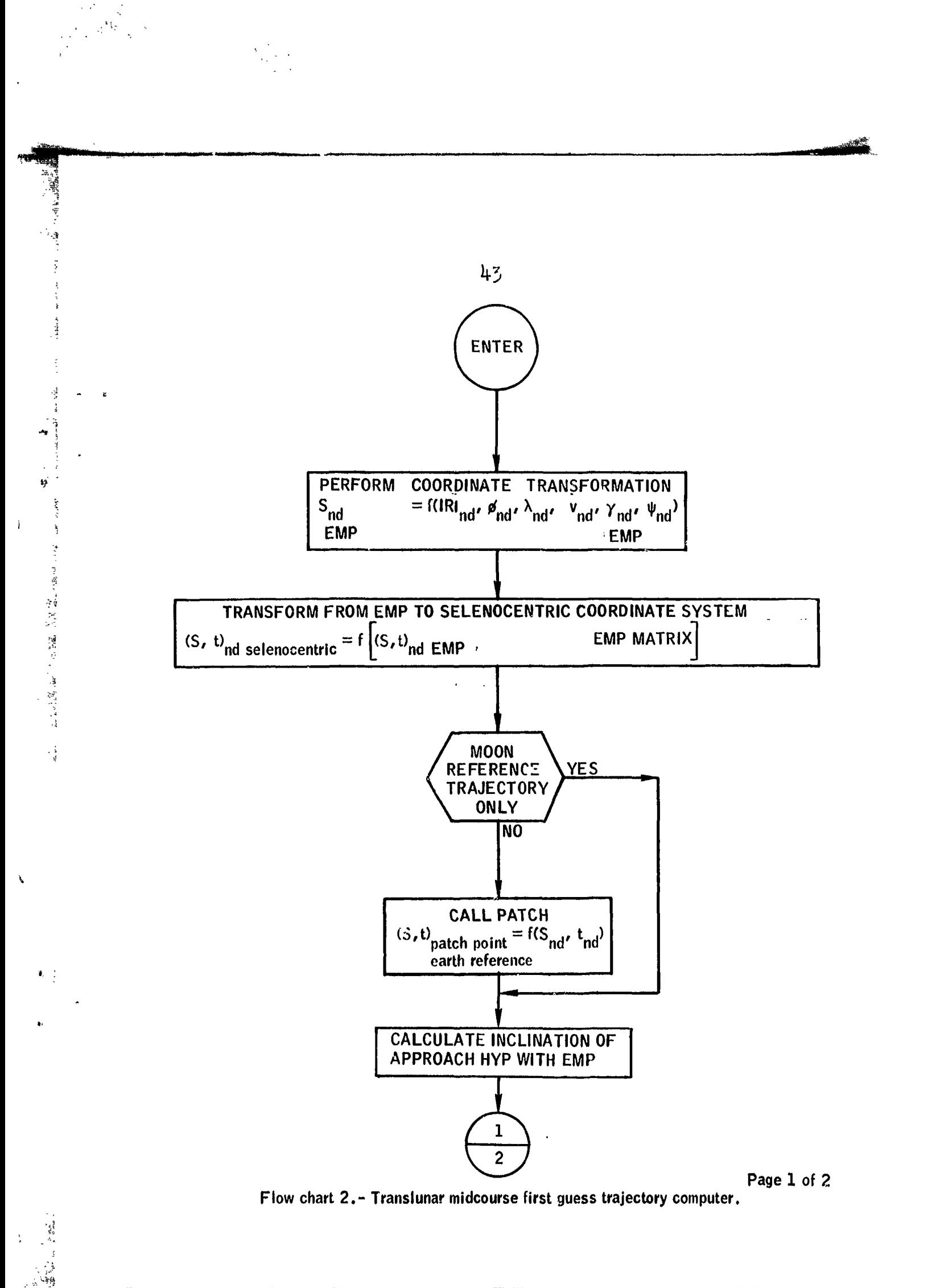

्य संस्कृतसम्<del>पूर्ण</del><br>सन्दर्भकारणम्

77

Ŧ

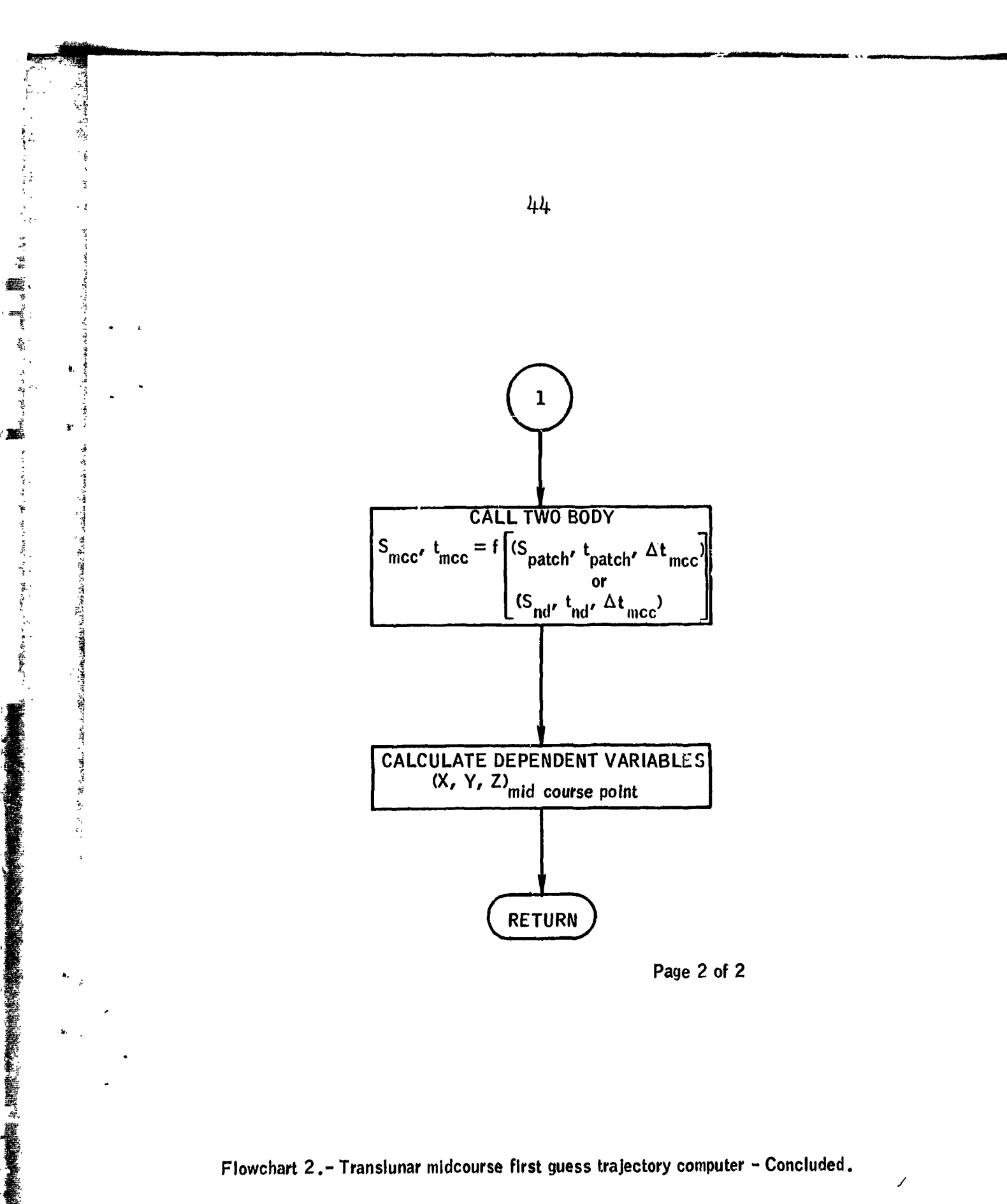

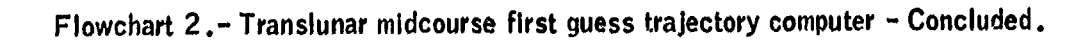

 $\langle T \rangle$  $\bar{\beta}$ 

 $\mathcal{N}_\mathrm{c}$ 

स्कूल सम्पर्कतन्तुः<br>सन्दर्भ

 $\mathcal{L}$  $\mathcal{A}^{\mathcal{A}}$  $\mathcal{O}(\mathcal{O}_\mathcal{A})$ 

 $\frac{1}{2}$ 

 $\frac{1}{2}$ 

 $\mathcal{F}_{\mathbf{v},\mathbf{v}}(x)$ 

 $\overline{\phantom{a}}$ 

 $\bar{\pmb{\cdot}}$ 

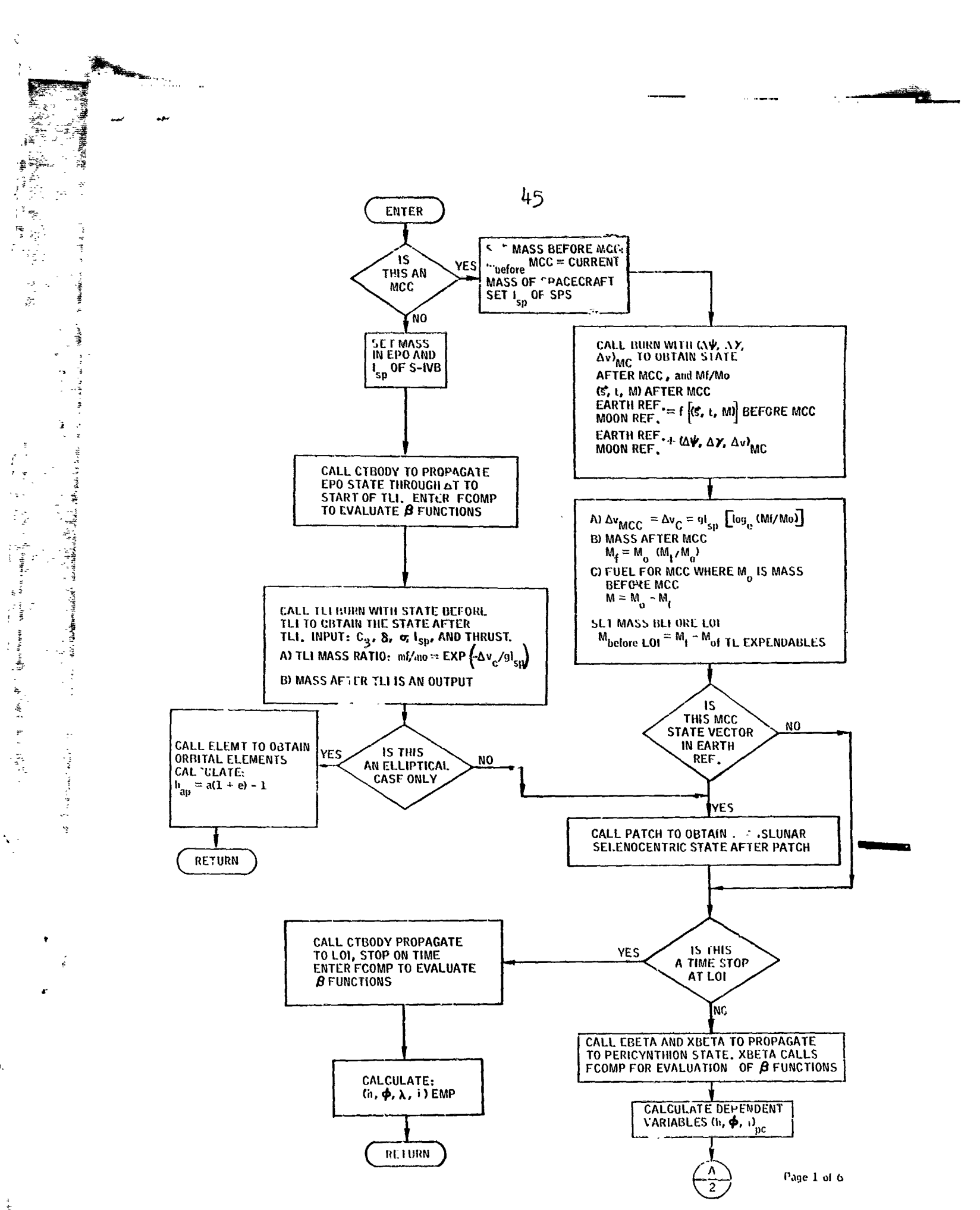

Flow chart 3.- Funstribal floor of analytical trajectory computer for come mission,

atal.<br>N

÷,

 $\mathcal{V}$ 

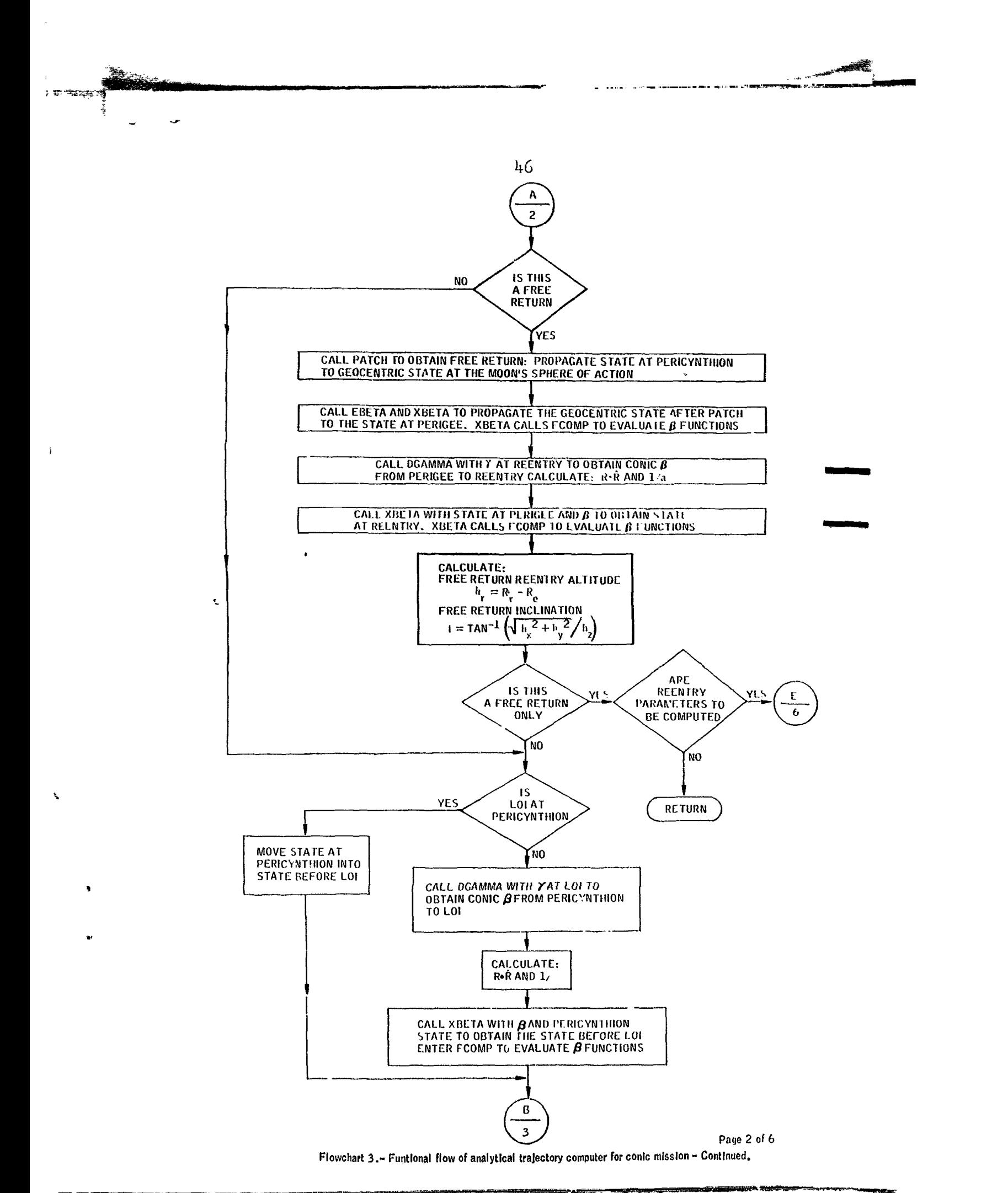

فأخشاه فالمناسب <del>. . . . . . . . . . . . .</del>  $\,$  .

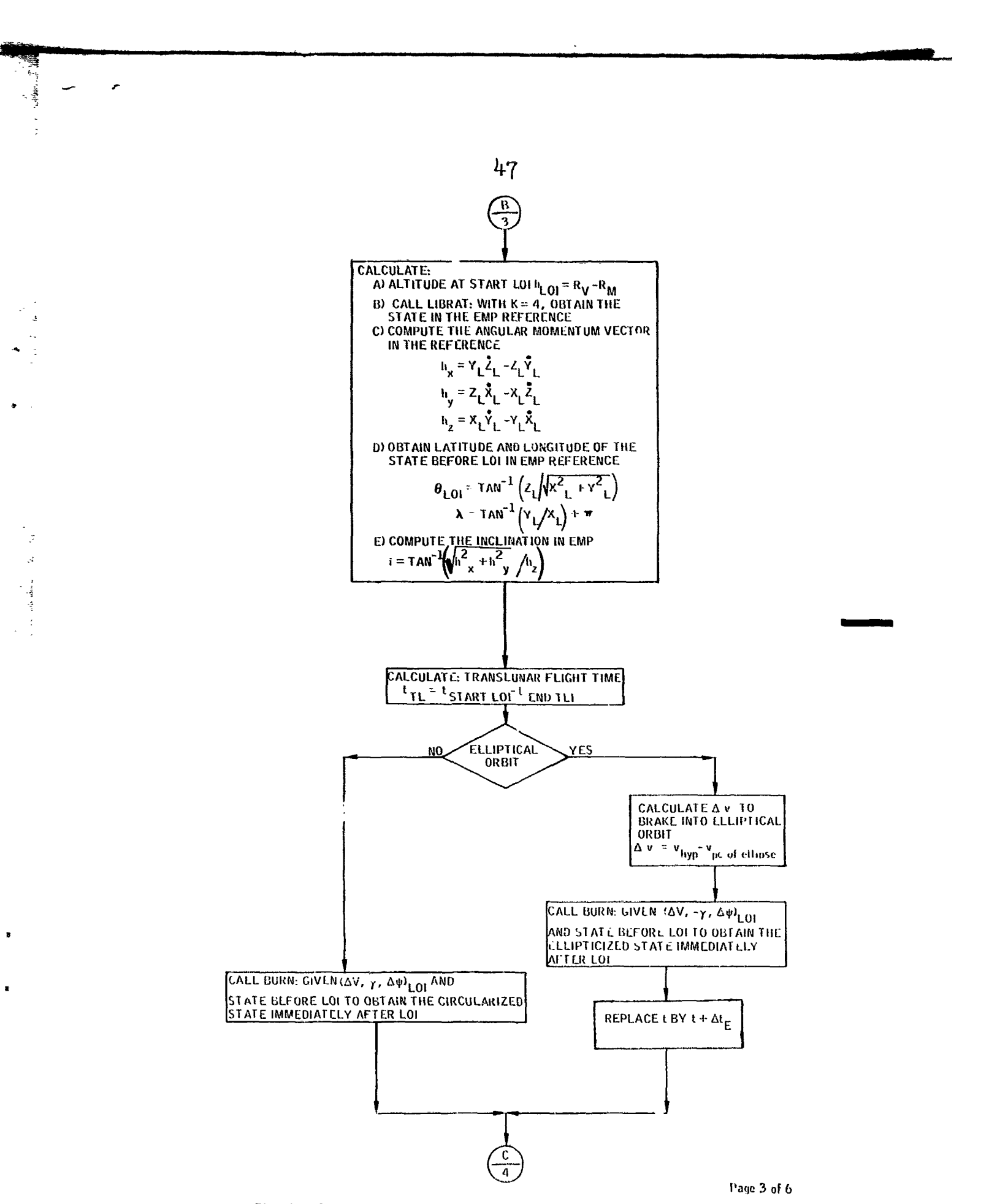

Flow chart 3. - Functional flow of analytical trajectory computer for conic mission ~ Continued.

 $\begin{bmatrix} 1 \\ 1 \\ 1 \end{bmatrix}$ 

 $\sim$   $_{\rm 3}$ 

 $\mathbf{A}$ 

 $\frac{1}{2}$  $\frac{1}{3}$ 

 $\frac{1}{2}$ 

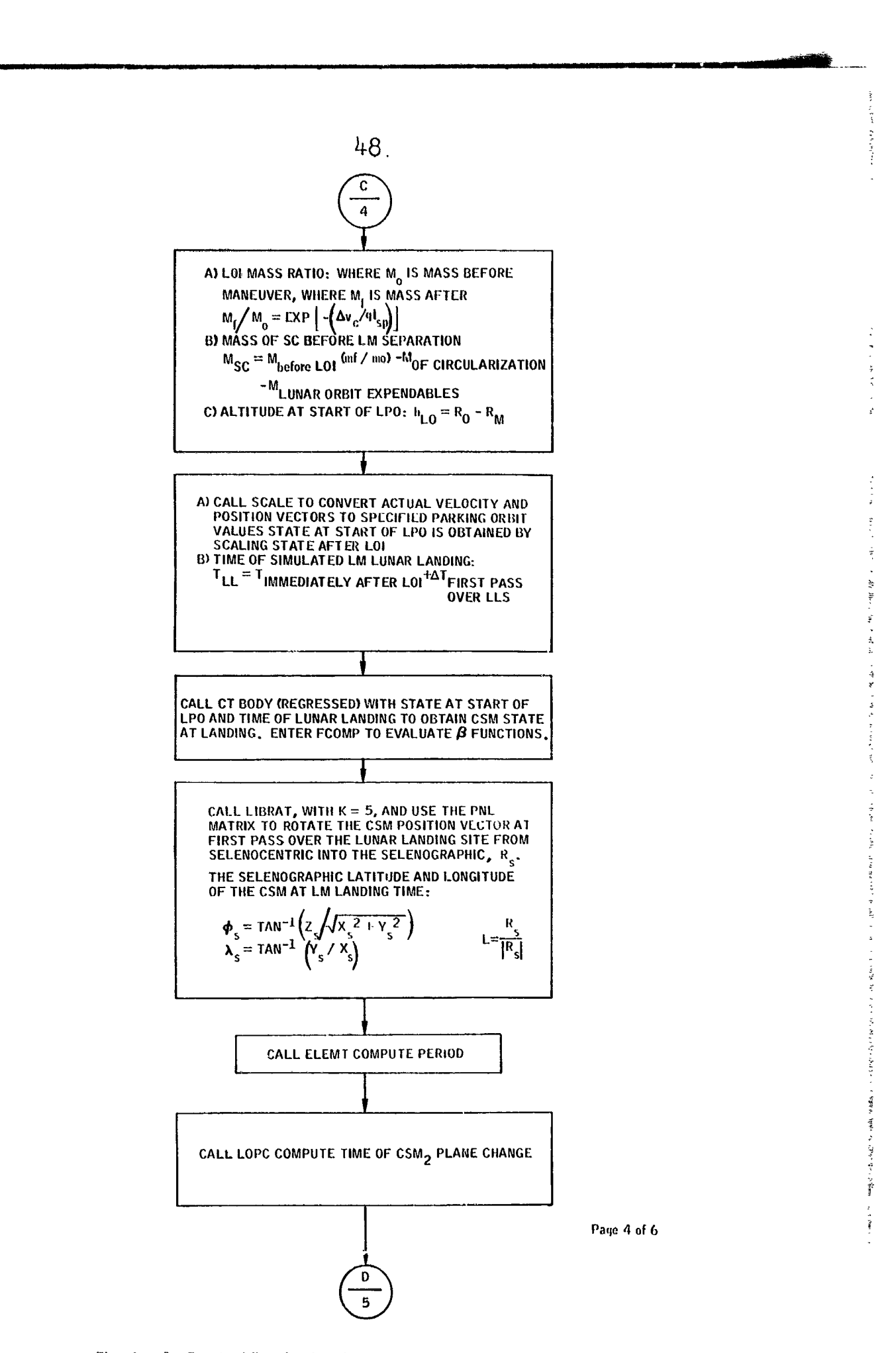

 $\sim$ 

Flow chart 3.- Functional flow of analytical trajectory computer for conic mission - Continued.

 $S_{\rm{max}}$ 

 $\gamma_{\mathbb{P}_{\geq 0}}^{\omega}$ 

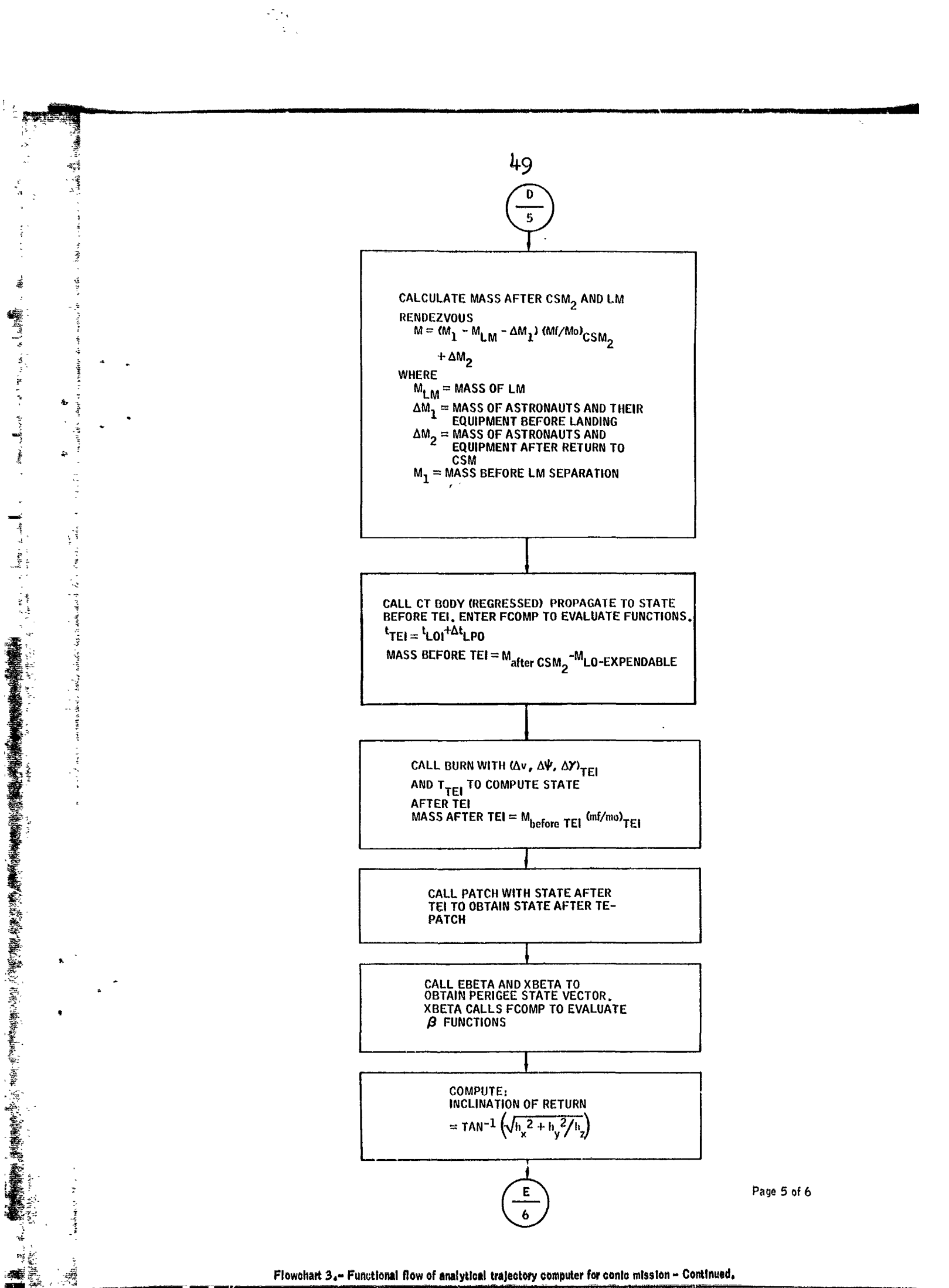

 $\mathbb{R}^{2}$  :

ĵ.

爆きこう

一つ り 増り

**Steps:** Lead

Flowchart 3.- Functional flow of analytical trajectory computer for conic mission - Continued.

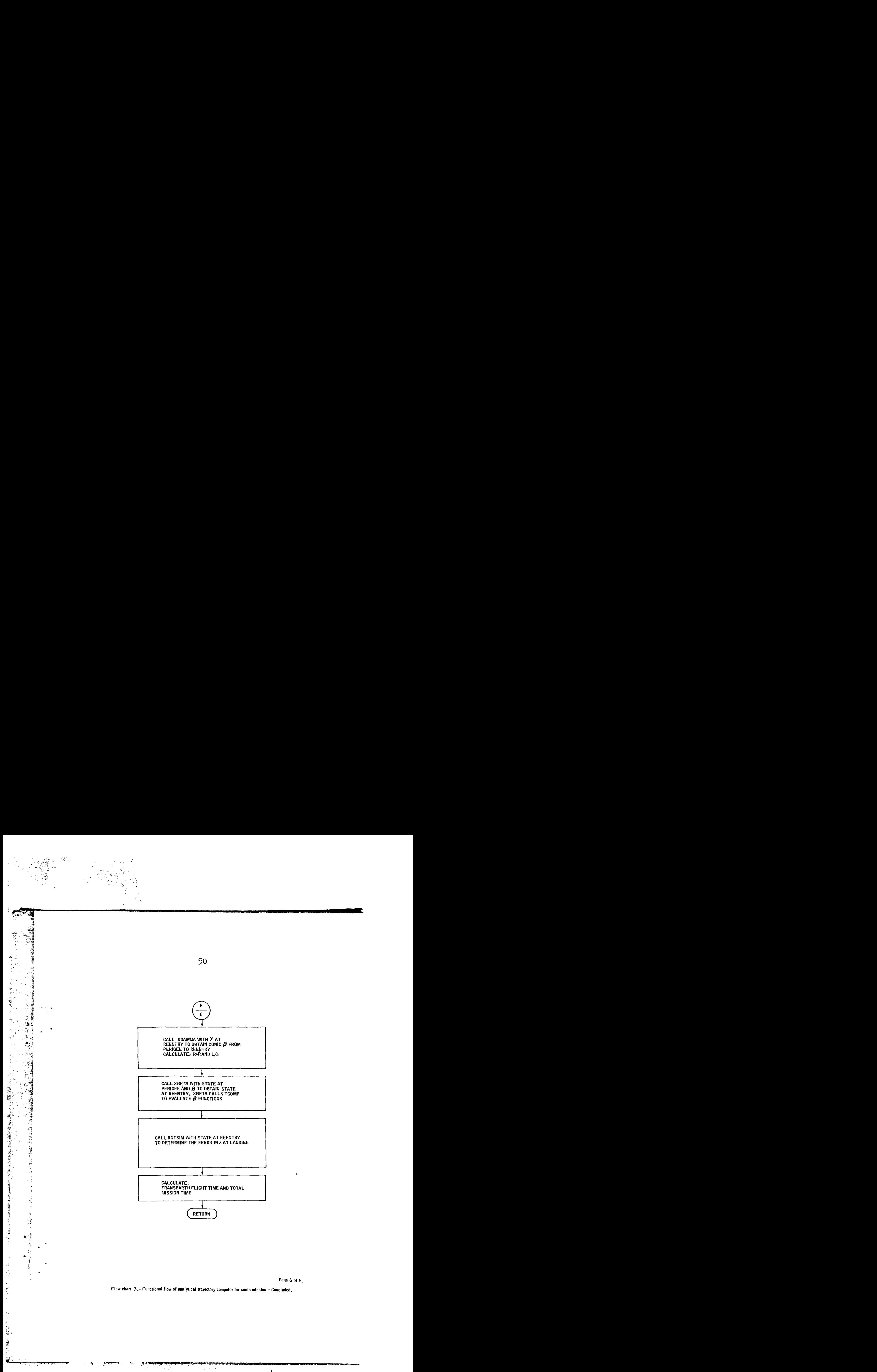

![](_page_52_Figure_0.jpeg)

*i..* 

 $\label{eq:2} \begin{array}{lllllllll} \mathbf{1}_{\mathbf{1}_{\mathbf{1}}\mathbf{1}_{\mathbf{2}}\mathbf{1}_{\mathbf{3}}\mathbf{1}_{\mathbf{3}}\mathbf{1}_{\mathbf{4}}\mathbf{1}_{\mathbf{5}}\mathbf{1}_{\mathbf{6}}\mathbf{1}_{\mathbf{7}}\mathbf{1}_{\mathbf{8}}\mathbf{1}_{\mathbf{9}}\mathbf{1}_{\mathbf{1}}\mathbf{1}_{\mathbf{1}}\mathbf{1}_{\mathbf{1}}\mathbf{1}_{\mathbf{1}}\mathbf{1}_{\mathbf{1}}\mathbf{1}_{\mathbf{1}}\mathbf{$ 

ון יירוש<br>ג'ון יירוש אישור ביותר ביותר ביותר ביותר ביותר ביותר ביותר ביותר ביותר ביותר ביותר ביותר ביותר ביותר ביותר בי<br>הייתר ביותר ביותר ביותר ביותר ביותר ביותר ביותר ביותר ביותר ביותר ביותר ביותר ביותר ביותר ביותר ביותר

**Page 1 of** *6* 

![](_page_52_Figure_2.jpeg)

![](_page_53_Figure_0.jpeg)

![](_page_54_Figure_0.jpeg)

![](_page_54_Figure_1.jpeg)

 $\frac{\lambda}{\sigma}$ 

 $\cdot$  :

![](_page_55_Figure_0.jpeg)

**Flow chart 4,- Integrating trajectory computer** - **Continued,** 

*i* 

 $\mathbf{A}$ 

 $\frac{1}{2}$ 

 $\mathbf{v}$ 

→ 2010年10月14日 10月14日 10月14日 10月15日 10月17日 10日 10日

遭望崩 人名罗

![](_page_56_Figure_0.jpeg)

Flow chart 4. - Integrating trajectory computer - Continued.

 $\frac{1}{2}$ 

![](_page_57_Figure_0.jpeg)

 $\epsilon$  .

 $\ddot{\gamma}$ 

 $\tilde{\mathbf{r}}$ 

Į.

ļ

ं<br>ब्र

έĄ

 $\sum_{i=1}^{n}$ 

 $\ddot{\cdot}$ 

í.  $\begin{bmatrix} \mathbf{r}^* \\ \mathbf{r}^* \\ \mathbf{r}^* \end{bmatrix}$ 

 $\frac{1}{2}$ 

 $\Phi_{\rm g}$ 

Flow chart 4, - Integrating trajectory computer - Concluded,

بالساريات بتبينا

للأرجعي

 $\mathfrak{l}$ 

 $\frac{1}{2}$ 

计字母型 化

و<br>مو

ř,

 $\begin{array}{c} \begin{array}{c} \bullet \\ \bullet \\ \bullet \end{array} \end{array}$ 

 $\frac{1}{\epsilon}$ 

 $\frac{1}{2}$  and  $\frac{1}{2}$  and  $\frac{1}{2}$ 

والمددة

# TABLE I.- INDEPENDENT VARIABLES FOR

## THE TRAJECTORY COMPUTERS

![](_page_58_Picture_53.jpeg)

 $\bar{\mathcal{A}}$ 

 $\bar{.}$ 

 $\overline{\phantom{a}}$ 

 $\cdot$ 

÷.

 $\hat{F}$  $\overline{a}$ 

شامساك

 $\mathbb{R}$ 

#### TABLE II.- DEPENDENT VARIABLES FOR

. . . . . . . . . .

.<br>Martin audela f. Der der Martin "desembandellertation mann provincier in der alle abdall Subdustation in Instan

![](_page_59_Picture_42.jpeg)

**COMPITERS** 

فالصباب المفادة المقاد

للمناجات

# TABLE II.- DEPENDENT VARIABLES FOR an

Use Reference Analytic<br>MCC Integrating Analytic Variable frame trajectory<br>computer trajectory 1st guess computer  $\overline{\cdot}$  $\mathfrak{e}_{\text{LLS}}$  $\operatorname{\textsf{SG}}\nolimits$  $\sqrt{2}$  $\lambda_{\rm LLS}$  $\sqrt{2}$  $SG$  $\checkmark$  $SG$  $\sqrt{ }$  $\boldsymbol{\psi}_{\text{LLS}}$  $\texttt{MASS}_{\texttt{TEI}}$  $\sqrt{2}$  $^{\Delta t}$  TE Coast  $\checkmark$ 

THE TRAJECTORY COMPUTERS - Concluded

 $\bar{\epsilon}$ 

 $\frac{1}{2\pi}$  ,  $\frac{1}{2\pi}$  ,  $\frac{1}{2\pi}$ 

 $\sim$   $\sim$ 

 $\mathbf{r}$ 

 $\ddot{\phantom{1}}$ 

 $\blacksquare$ 

 $\langle \rangle$ 

 $\ddot{\bullet}$ 

![](_page_61_Picture_213.jpeg)

![](_page_61_Picture_214.jpeg)

 $\hat{\boldsymbol{\beta}}$ 

#### REFERENCES

1. Moore, William E.: AS-503/504 Requirements for the RTCC: The Generalized Iterator. NASA IN 66-FM-131 , November 4 1966.

*P* 

,

**t** 

- 2. Morrey, Bernard F.; and McCaffety, Brody O.: Mission G Requirements for the RTCC: The Translunar Midcourse Correction Processor.<br>MSC IN 68-FM-60, February 1, 1968.
- 3. McCaffety, Brody O.; and Scheffman, David S.: E/G Requirements for the RTCC: Translunar Injection Processor. MSC IN 67-FM-90, February 1, 1968.
- 4. Moore, William E.: The Generalized Forward Iterator. MSC IN 66-FM-55 June 15, 1966.
- 5. Martin, D. T.; and Redwine, W. J.: Empirical Simulation of the Nominal and Alternate Mission Translunar Injection Burn Fit for an Extended Range of Independent Variables. TRW Note No. 67-FMT-506 (A-77) , April 14, 1967.
- *6.* Yencharis, J. D. : AS-503A/AS-504A Requirements for the RTCC: Empirical Equations for Simulating the Translunar Injection and Lunar Orbit Insertion Maneuvers. MSC IN 67-FM-96, July 14, 1967.